# Multiplicative Effect Modeling: The General Case

Jackie (Jiaqi) Yin October 5<sup>th</sup>, 2019

Women in Statistics and Data Science 2019

UNIVERSITY of WASHINGTON

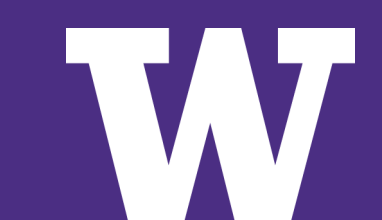

## Titanic

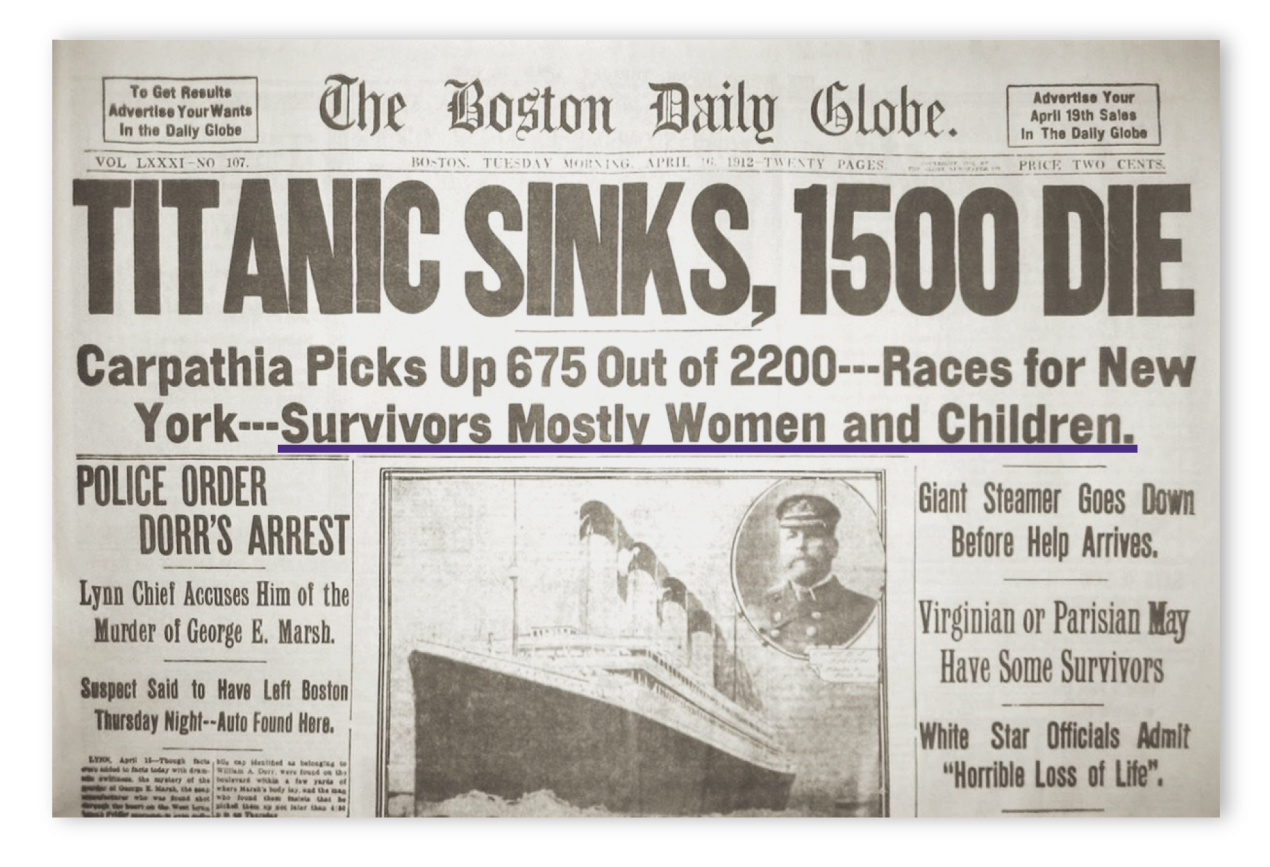

### Titanic Deaths

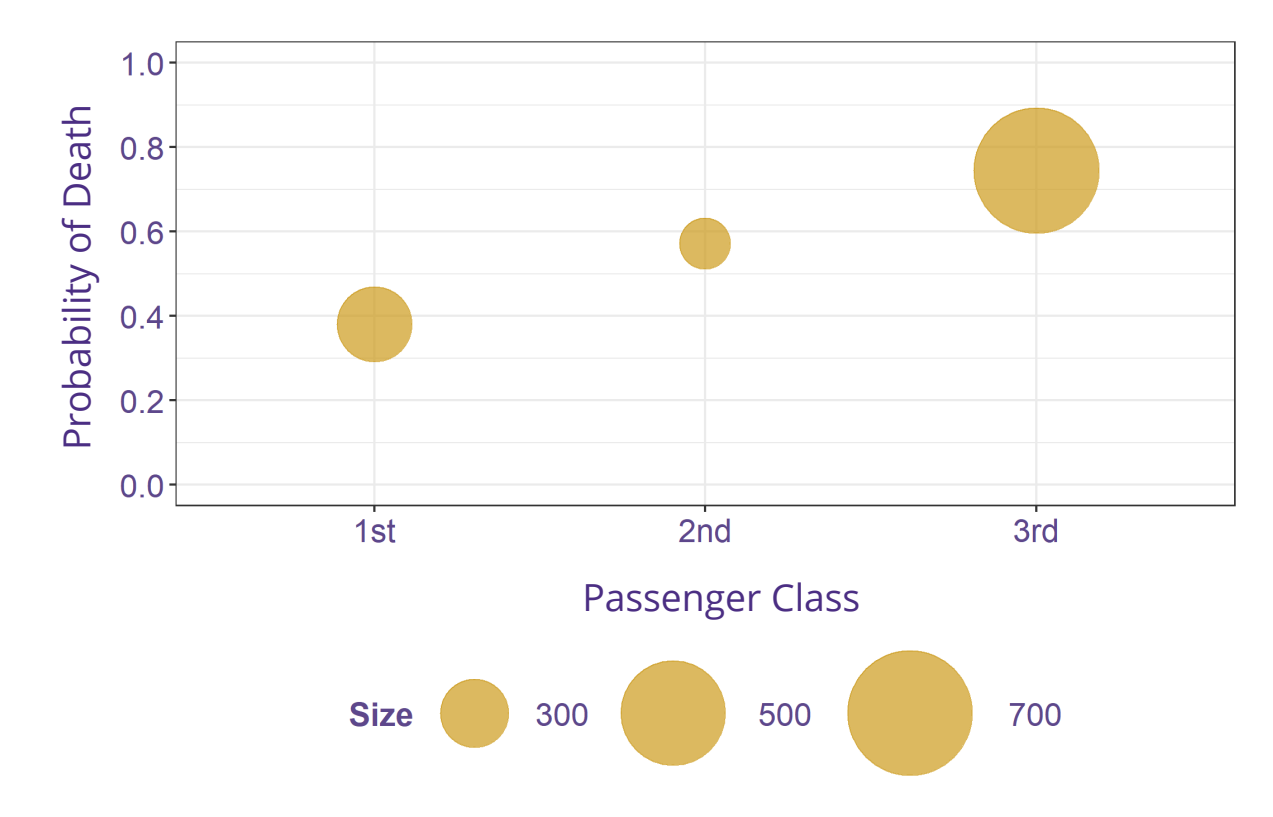

*Fig. 1. Probability of death varies with passenger class.*

### Titanic Deaths

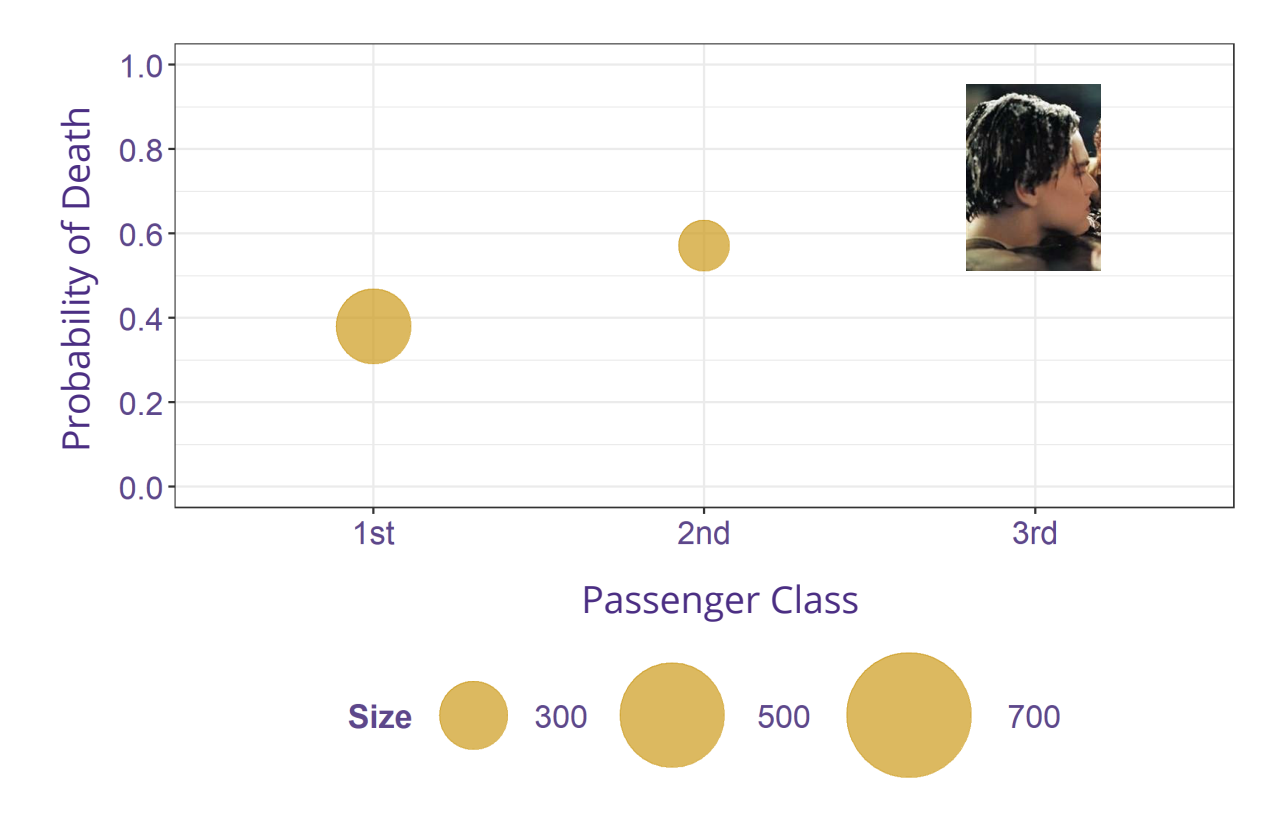

*Fig. 1. Probability of death varies with passenger class.*

### Titanic Deaths

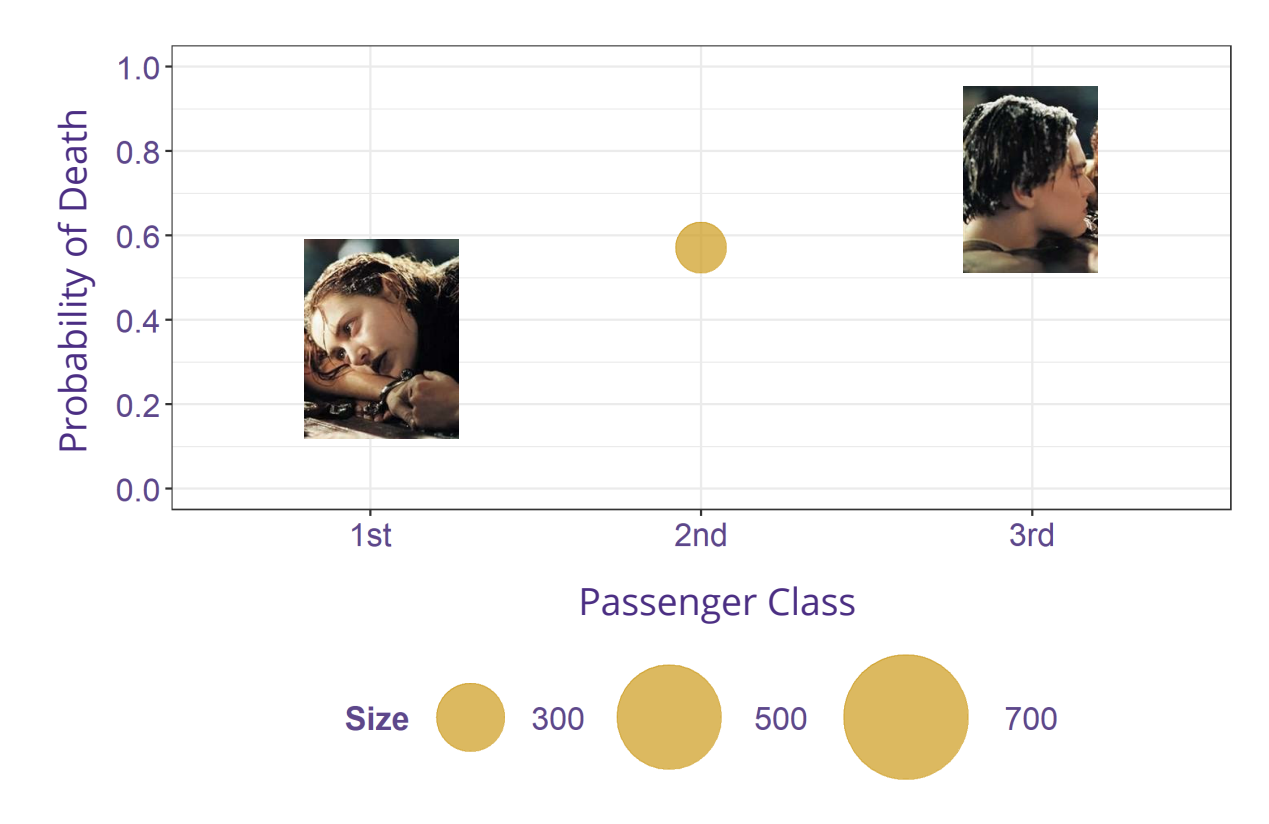

*Fig. 1. Probability of death varies with passenger class.*

### Titanic Sinks

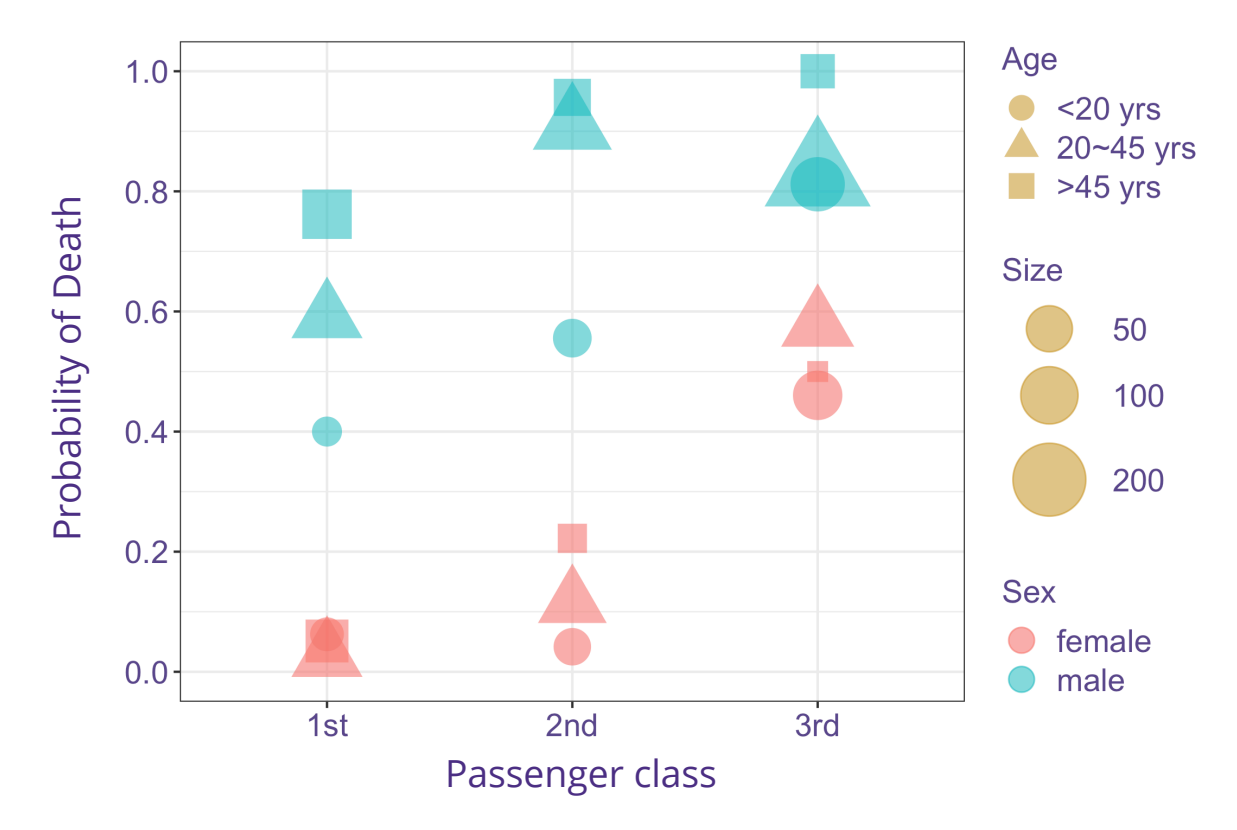

*Fig. 2. Probability of death stratified by passenger class, age, and sex.*

### Titanic Sinks

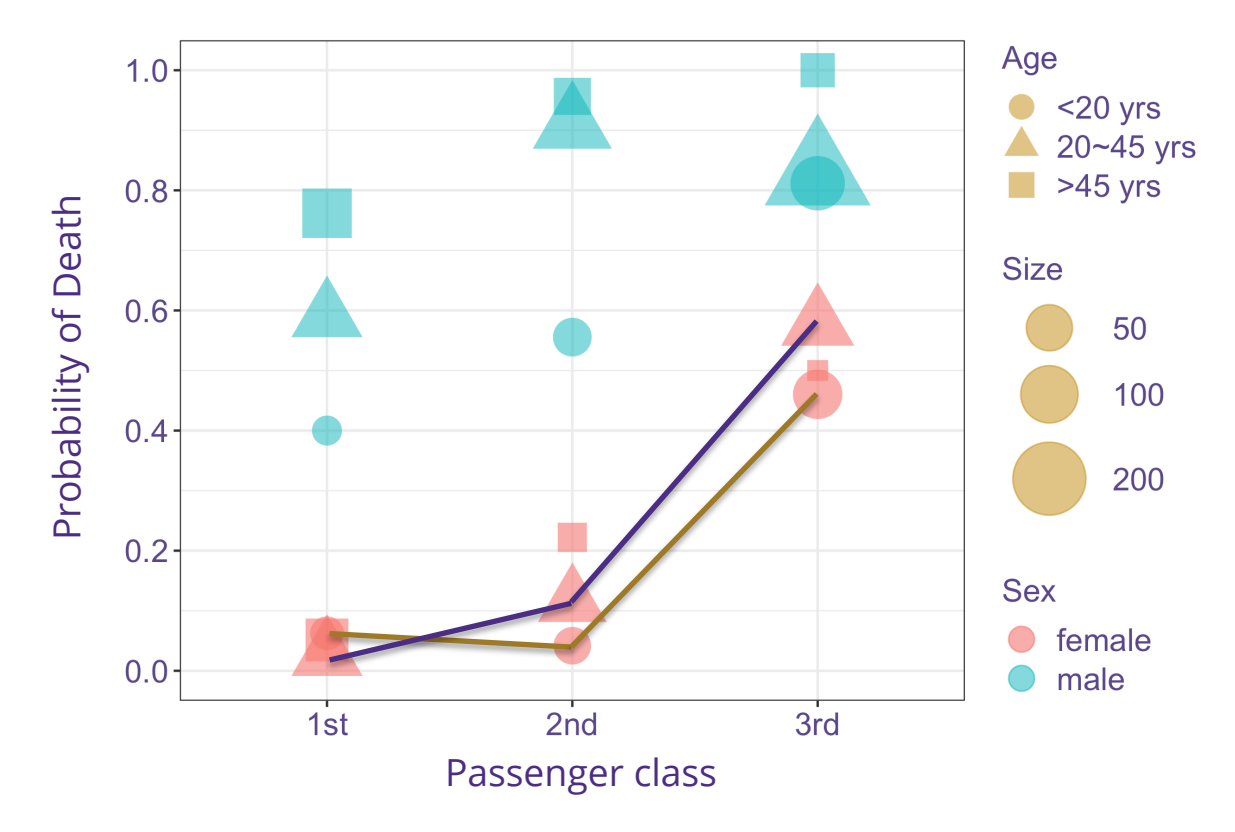

*Fig. 2. Probability of death stratified by passenger class, age, and sex.*

### Titanic Sinks

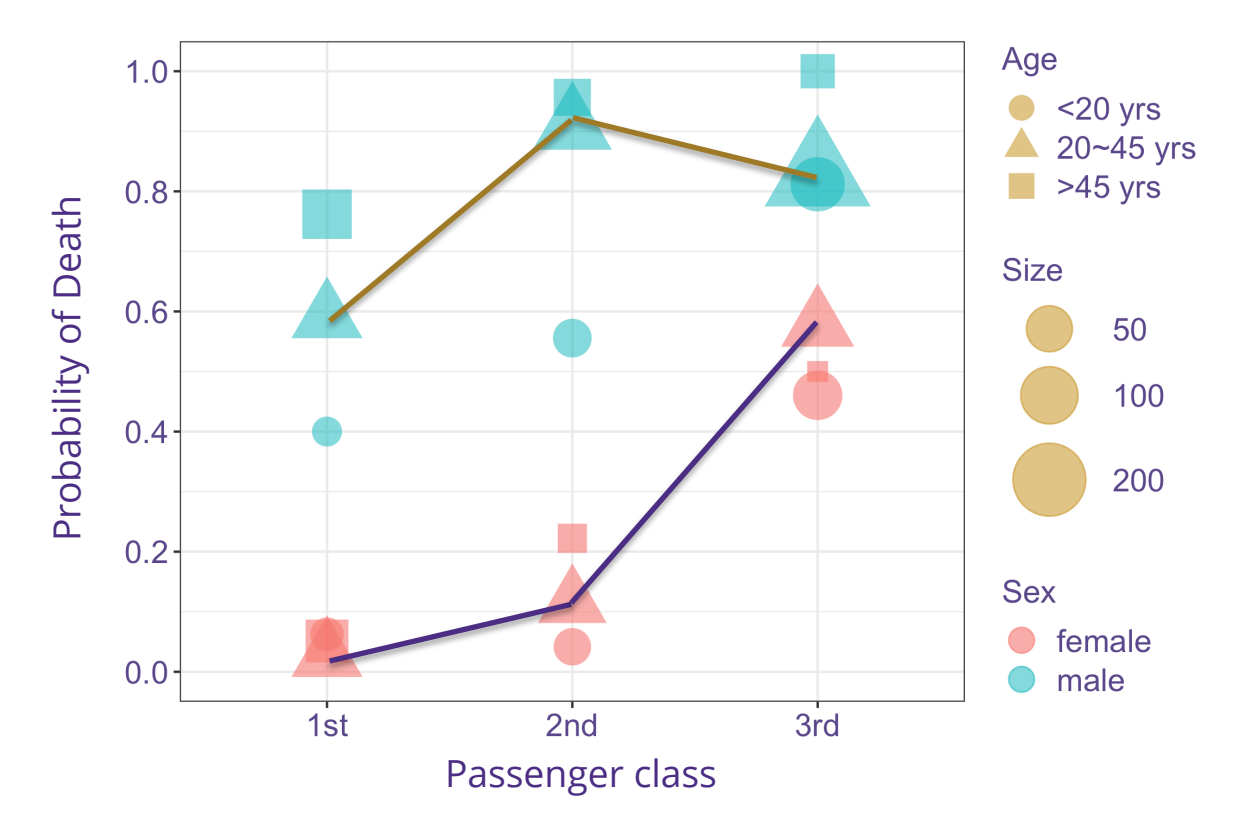

*Fig. 2. Probability of death stratified by passenger class, age, and sex.*

### How to model the association between death and passenger class?

## Problem Description

#### **Setting**

- Binary outcome  $Y \in \{0, 1\}$
- Categorical or continuous treatment  $Z \in \mathcal{Z}$
- Covariates  $V \in \mathcal{V}$

## Problem Description

#### **Setting**

- Binary outcome  $Y \in \{0, 1\}$
- Categorical or continuous treatment  $Z \in \mathcal{Z}$
- Covariates  $V \in \mathcal{V}$

#### **Problem:**

• Quantify the association between*Z* and *Y* , and how that varies with *V*

### Measures of Association for Treatment

• **Odds Ratio (OR):**

$$
OR(z0, z; v) = \frac{pr(Y = 1 | Z = z, V = v) / pr(Y = 0 | Z = z, V = v)}{pr(Y = 1 | Z = z0, V = v) / pr(Y = 0 | Z = z0, V = v)}
$$

Binary outcome  $Y \in \{0,1\}$ 

Categorical or continuous treatment  $Z \in \mathcal{Z}$ 

Covariates  $V \in \mathcal{V}$ 

### Measures of Association for Treatment

• **Odds Ratio (OR):**

$$
OR(z0, z; v) = \frac{pr(Y = 1 | Z = z, V = v) / pr(Y = 0 | Z = z, V = v)}{pr(Y = 1 | Z = z0, V = v) / pr(Y = 0 | Z = z0, V = v)}
$$

• **Relative Risk (RR):**

$$
RR(z_0, z; v) = \frac{pr(Y = 1 | Z = z, V = v)}{pr(Y = 1 | Z = z_0, V = v)}
$$

Binary outcome  $Y \in \{0,1\}$ 

Categorical or continuous treatment  $Z \in \mathcal{Z}$ 

Covariates  $V \in \mathcal{V}$ 

UNIVERSITY of WASHINGT 13

## Generalized Linear Models (GLMs) for Binary outcome

**Measures GLMs** Odds Ratio Logistic Regression Relative Risk Poisson Regression

## Why not Odds Ratio?

#### **Problems of Odds Ratio**

• **Interpretation:** not intuitive; scientists rarely ask for them (Lumley et al., 2006).

#### Tab. 1. Odds ratio of synthetic randomized trial.

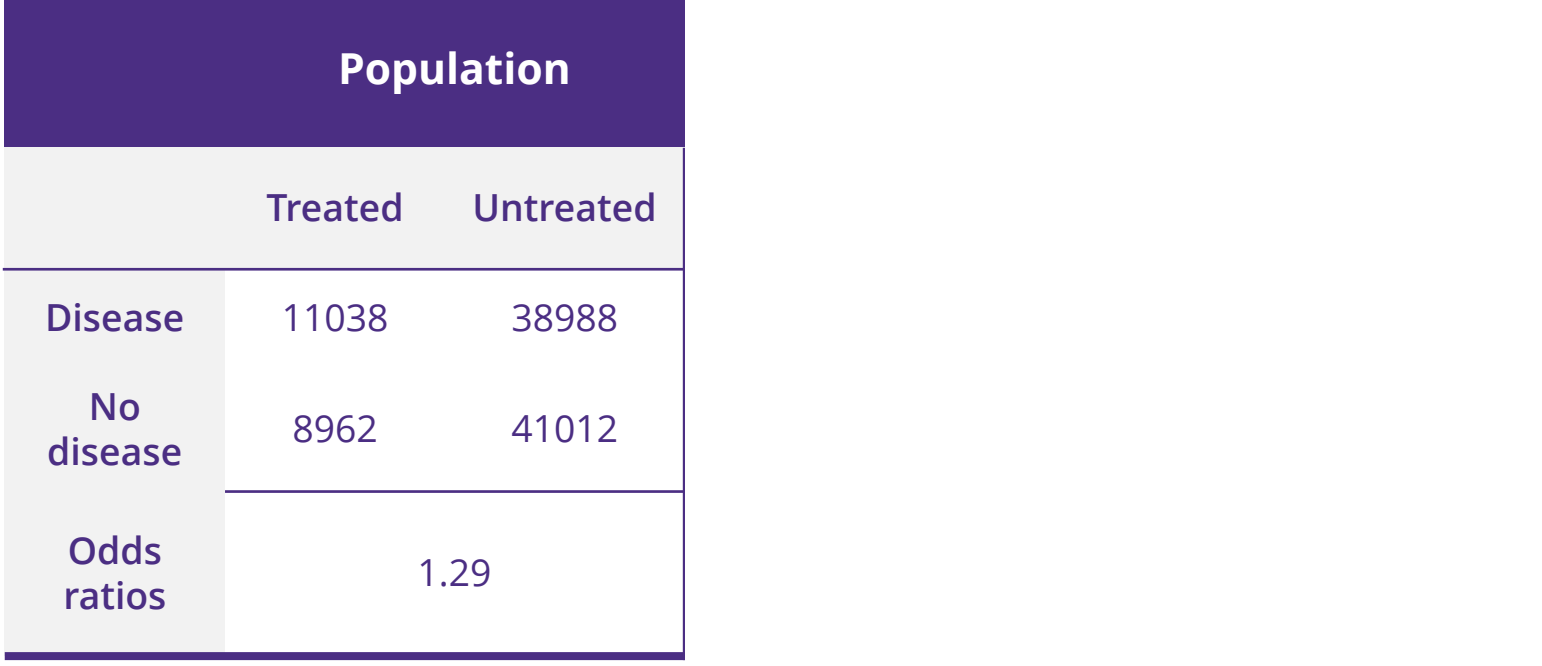

#### Tab. 1. Odds ratio of synthetic randomized trial.

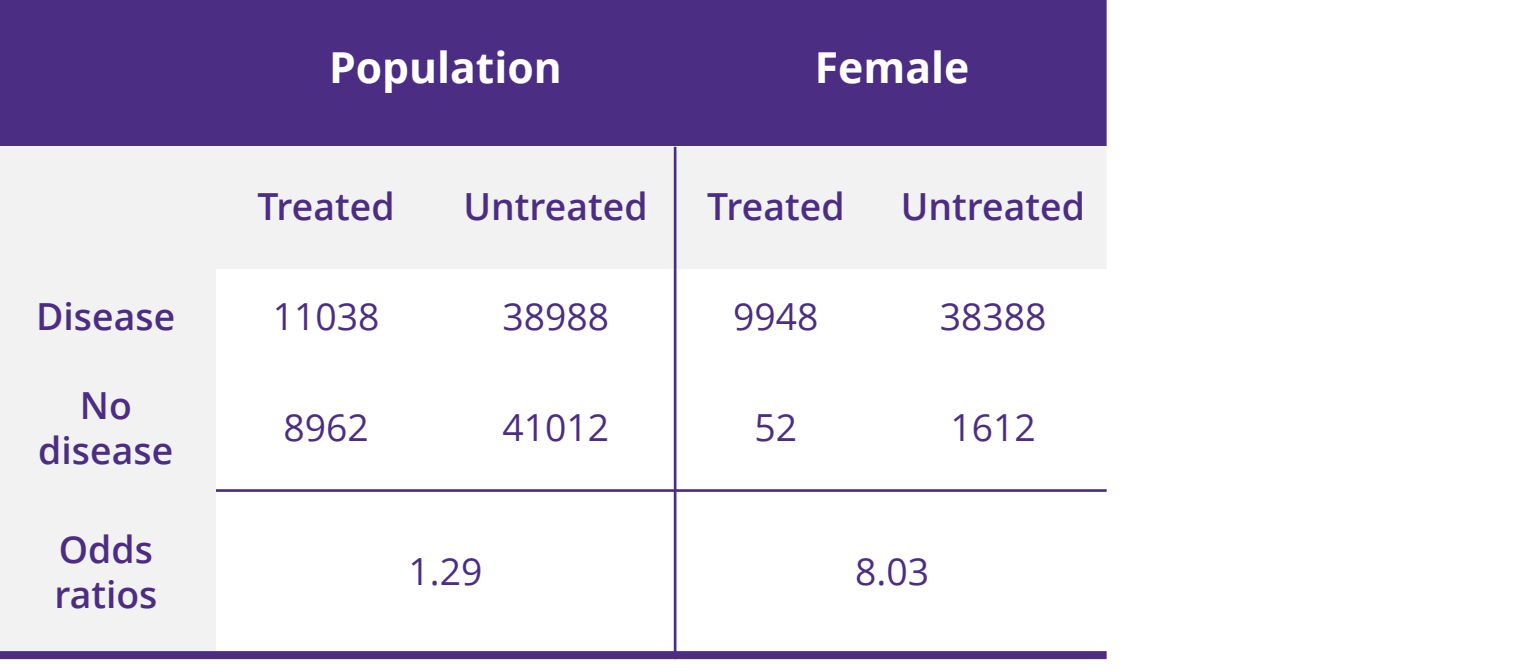

#### Tab. 1. Odds ratio of synthetic randomized trial.

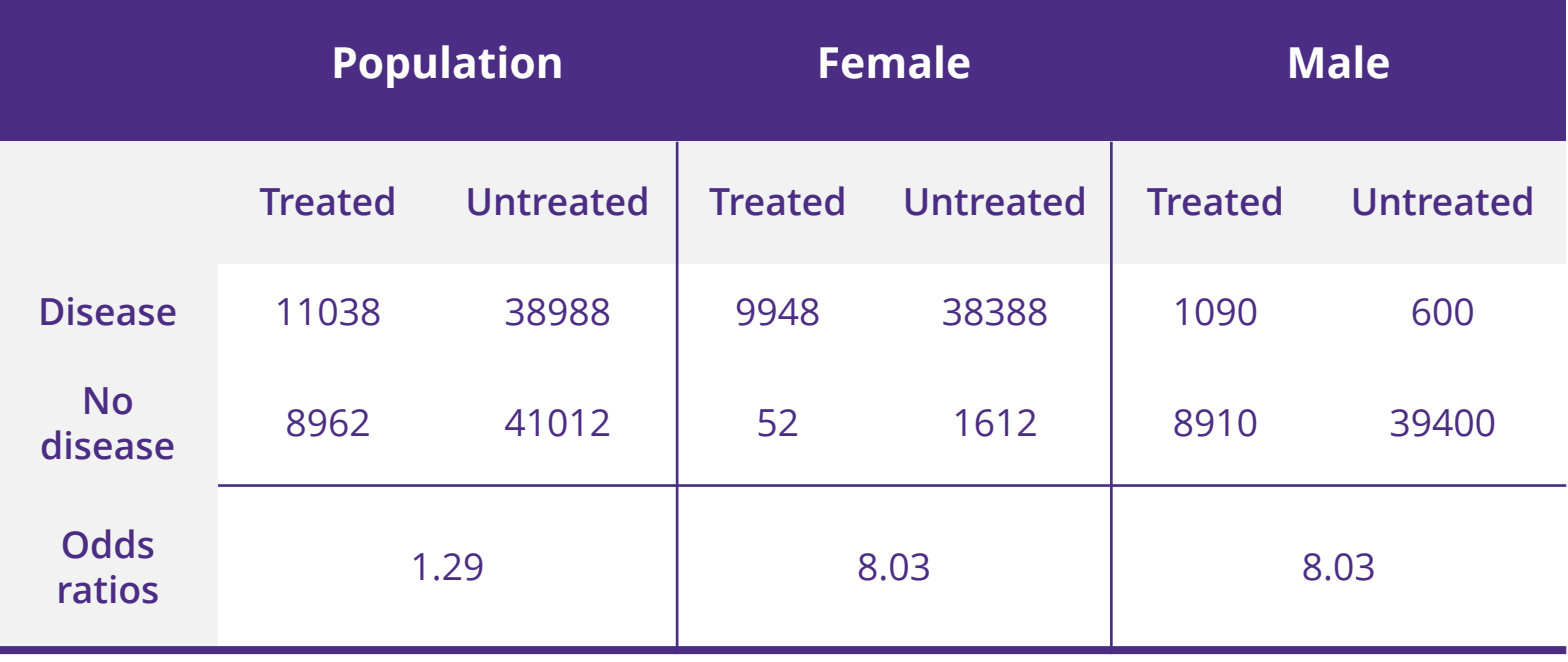

**1.29 < 8.03**

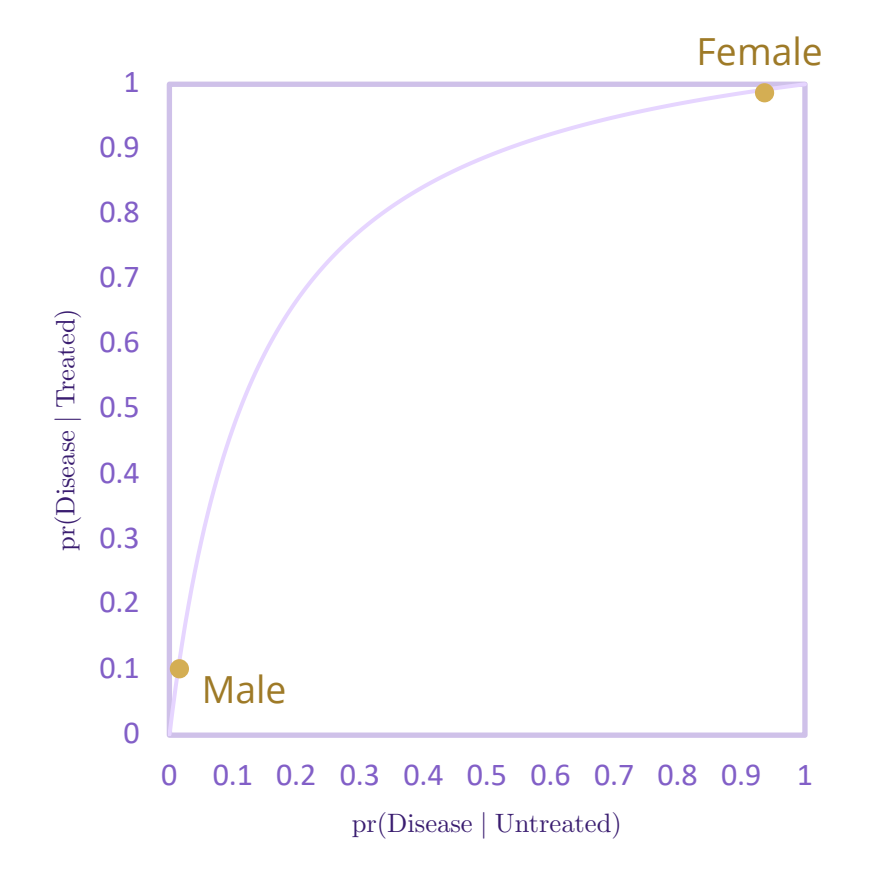

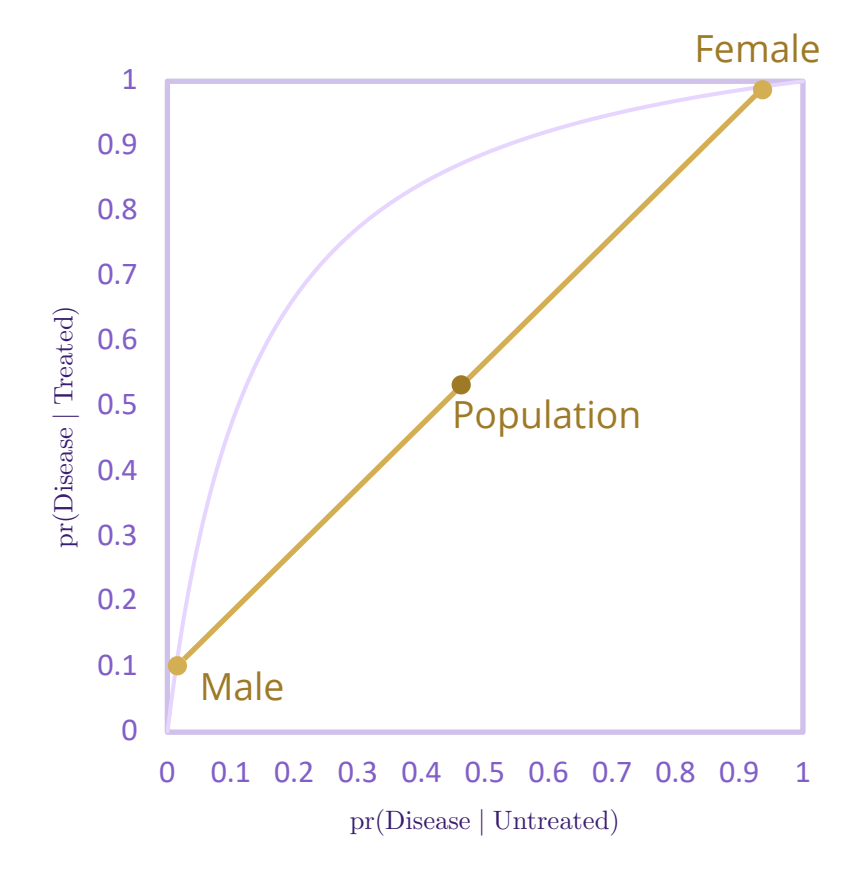

## Measures of Association for Treatment

#### **Problems of Odds Ratio**

- **Interpretation:** not intuitive; scientists rarely ask for them (Lumley et al., 2006).
- **Lack of collapsibility:** the marginal odds ratio will not lie in the convex hull of stratum-specific odds ratios (Greenland et al., 1999).

### Relative Risk is Collapsible

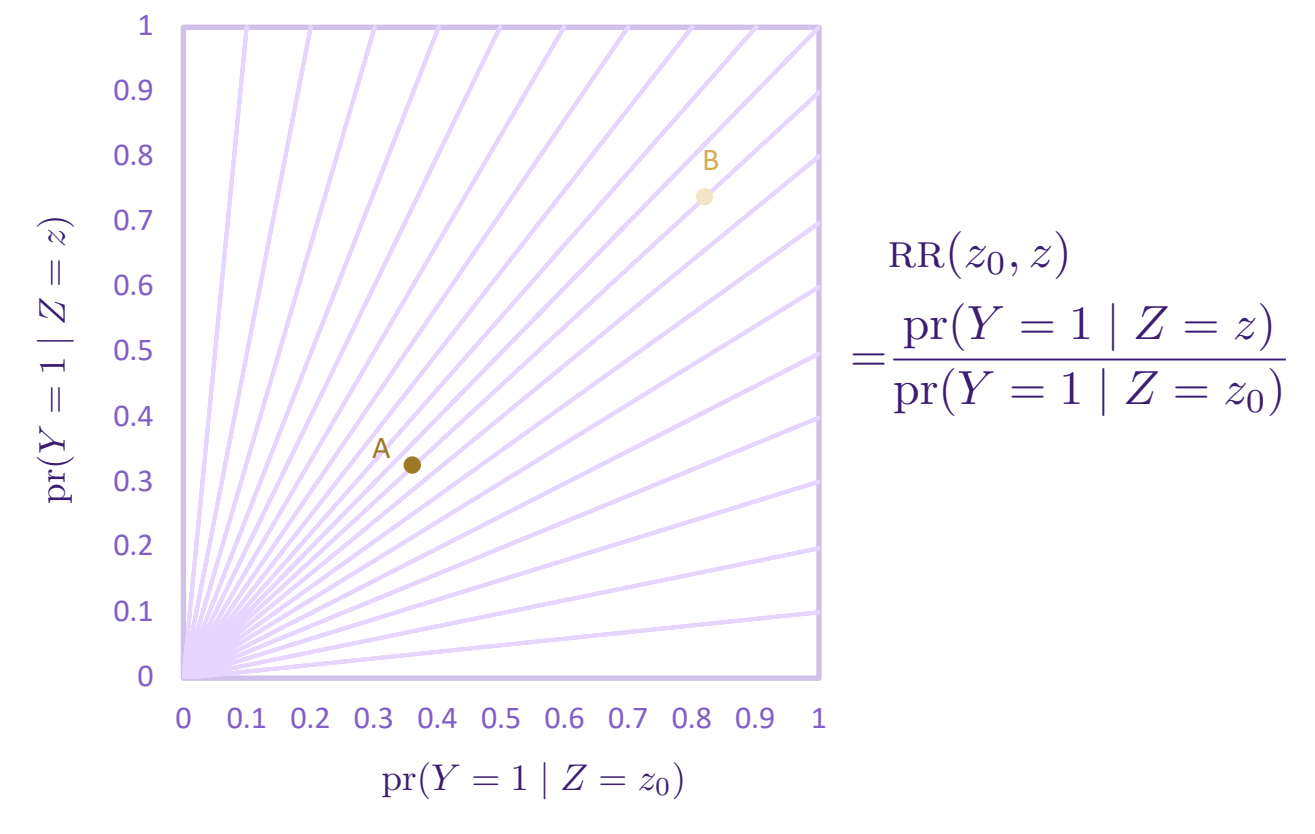

*Fig 3. lines of constant Relative risk*

### Relative Risk is Collapsible

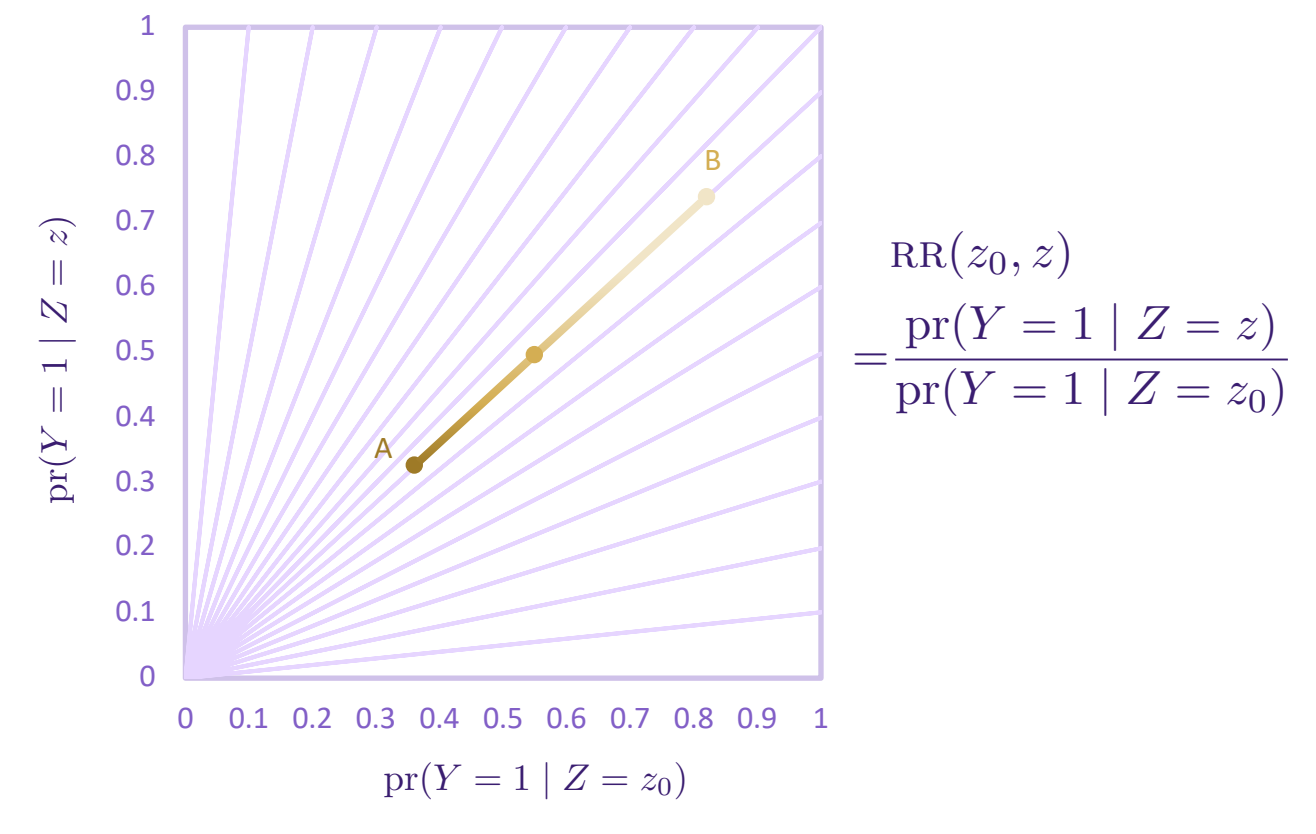

*Fig 3. lines of constant Relative risk*

### Relative Risk is Collapsible

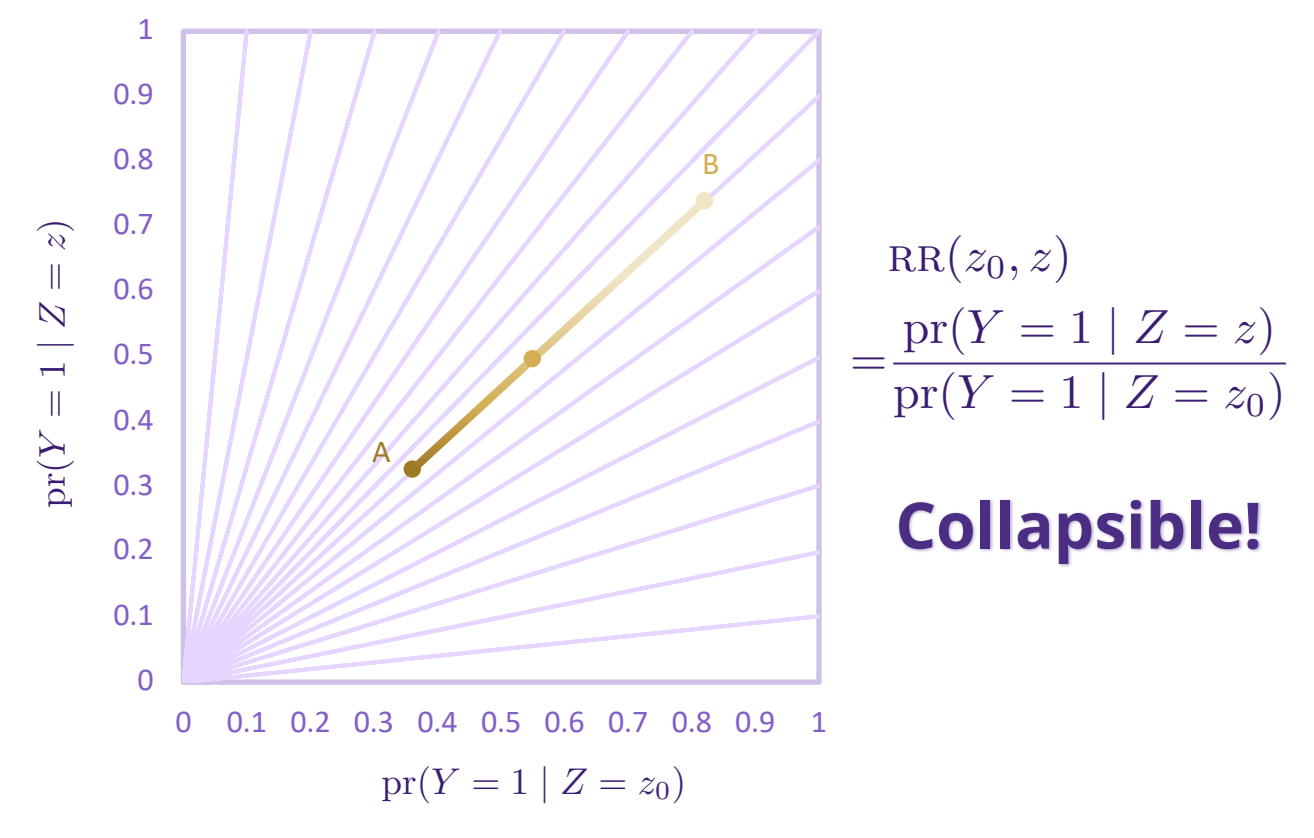

*Fig 3. lines of constant Relative risk*

## Generalized Linear Models (GLMs) for Binary outcome

**Measures GLMs** Odds Ratio Logistic Regression Relative Risk Poisson Regression

## Relative Risk Modeling

#### **Generalized Linear Model (GLM)**

• **Poisson Regression**

 $\log\{pr(Y=1|Z,V)\} = Z\alpha^{\mathrm{T}}V + \beta^{\mathrm{T}}V$ 

## Relative Risk Modeling

#### **Generalized Linear Model (GLM)**

• **Poisson Regression**

 $\log{\pr(Y=1|Z,V)} = Z\alpha^{\mathrm{T}}V + \beta^{\mathrm{T}}V$ 

 $\log{\rm{RR}(0,1;V)} = \alpha^{\rm T}V$  $\log\{pr(Y = 1 \mid Z = 0, V)\} = \beta^{T}V$ Equivalently, for binary treatment  $Z \in \{0,1\}$ 

## Relative Risk Modeling

#### **Generalized Linear Model (GLM)**

• **Poisson Regression**

 $\log{\{pr(Y=1|Z,V)\}} = Z\alpha^{\mathrm{T}}V + \beta^{\mathrm{T}}V$ 

 $\partial^{\mathcal{L}}\log\{\text{RR}(0,1;V)\} = \alpha^{\mathcal{T}}V$  $\log \{pr(Y = 1 | Z = 0, V)\} = \beta^{T}V$ Equivalently, for binary treatment  $Z \in \{0,1\}$ 

#### **Variation Dependence**

#### **Variation Dependence**

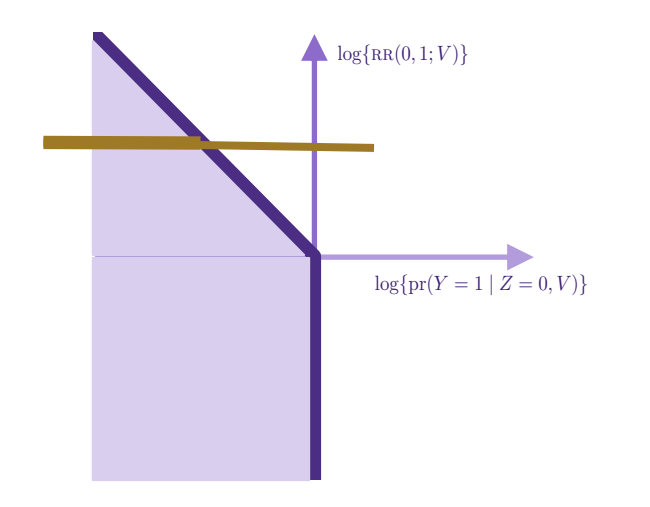

#### **Variation Dependence**

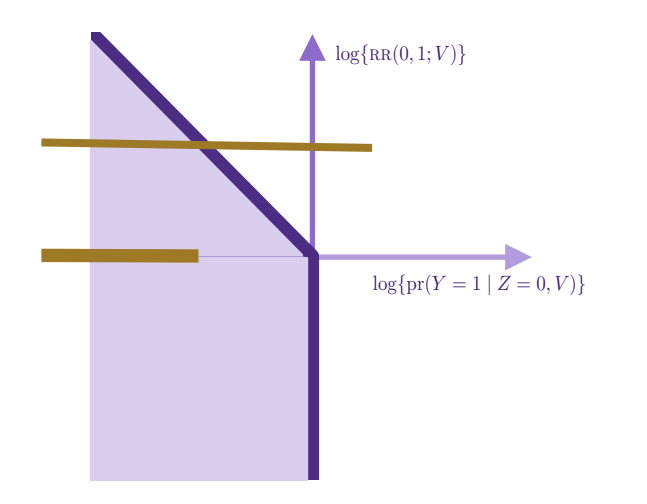

#### **Variation Dependence**

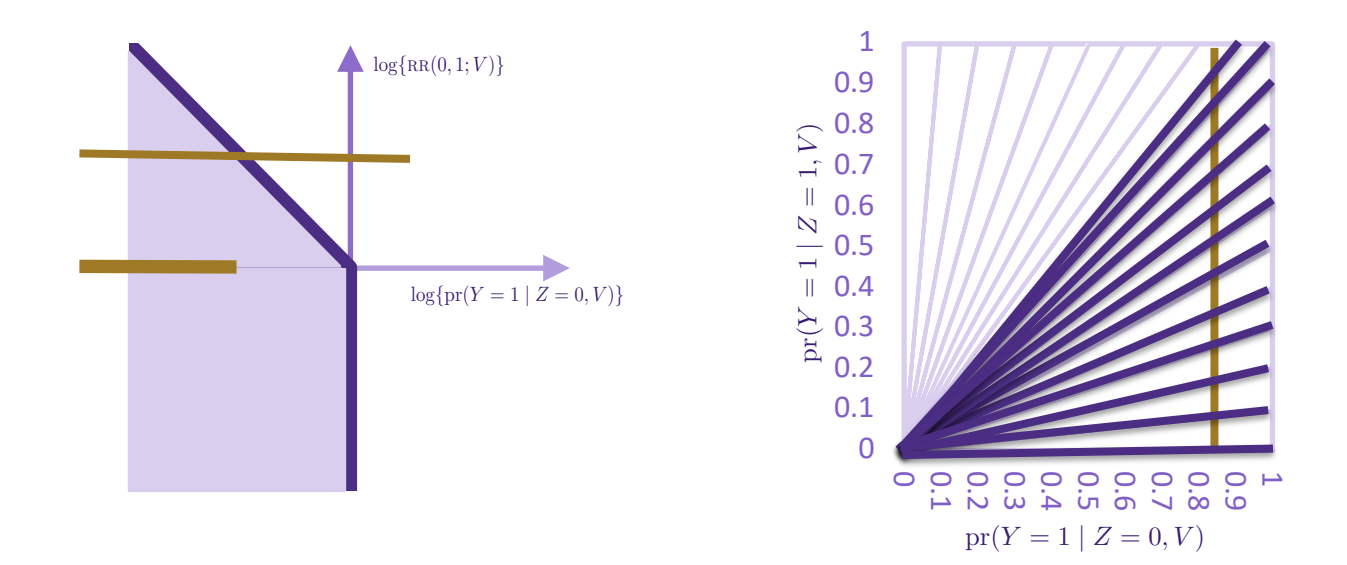

#### **Variation Dependence**

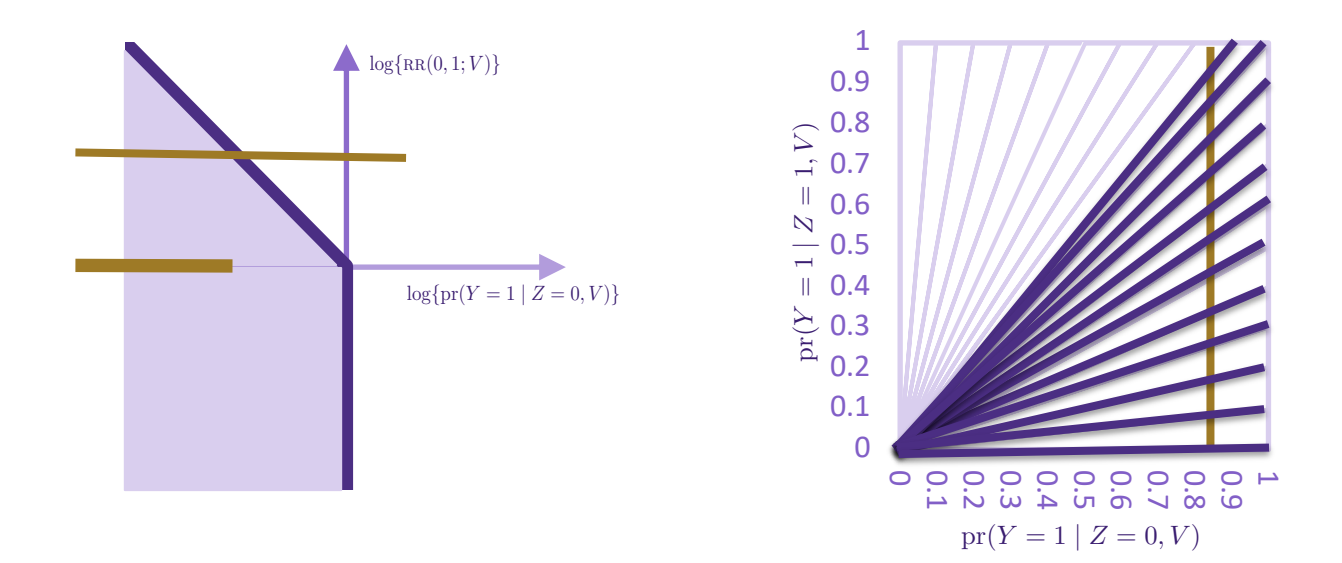

#### **Prediction**

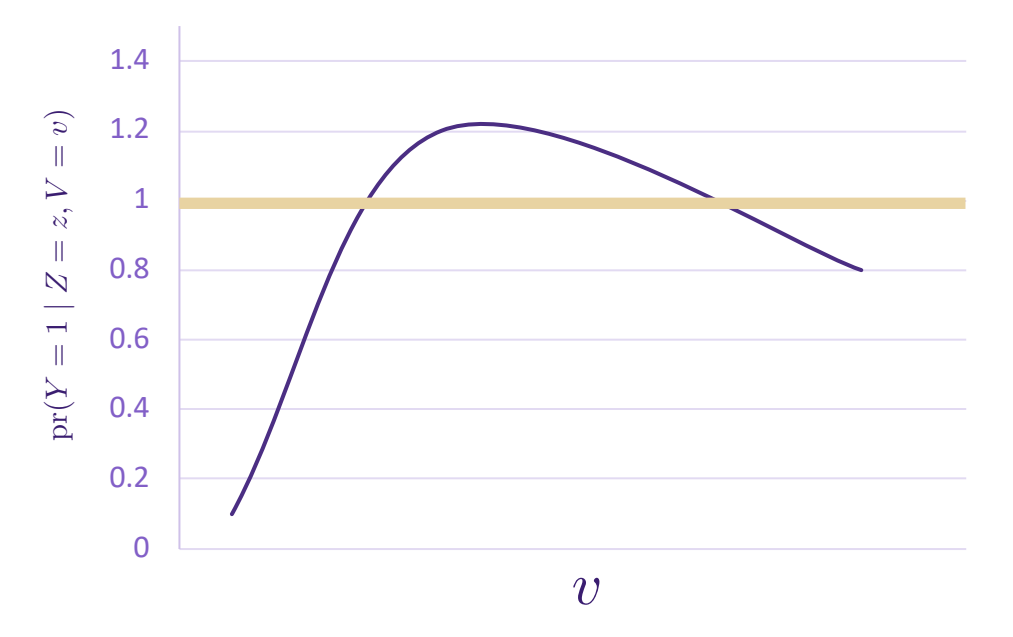

*Fig. 5. Predictions after fitted with Poisson regression*

#### **Prediction**

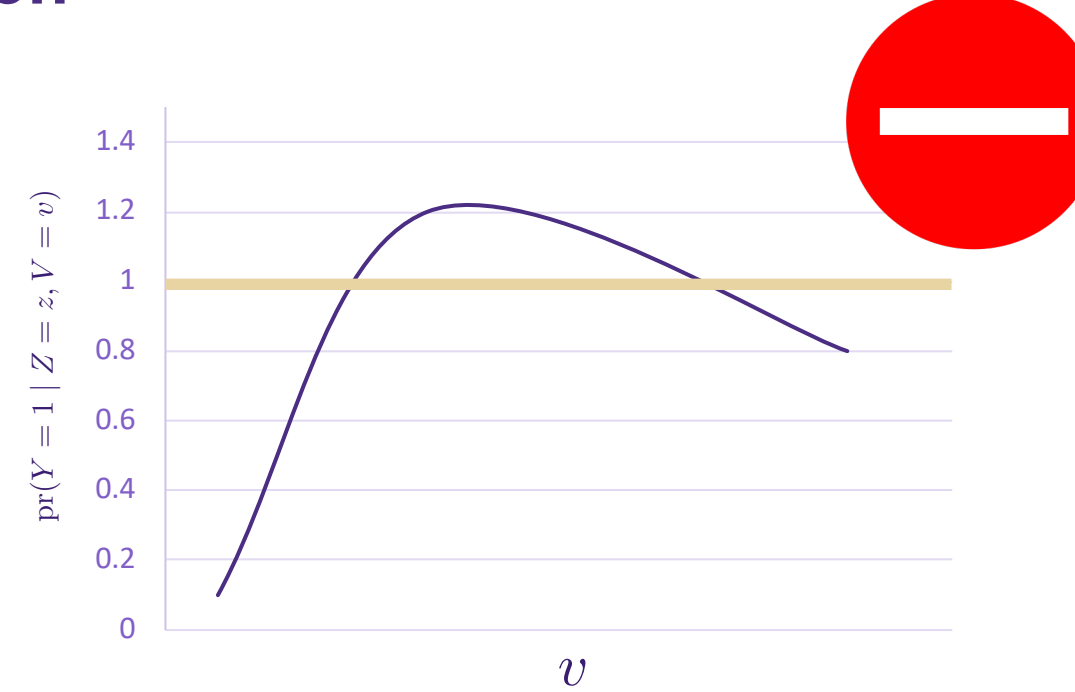

*Fig. 5. Predictions after fitted with Poisson regression*

### GLM Dilemma

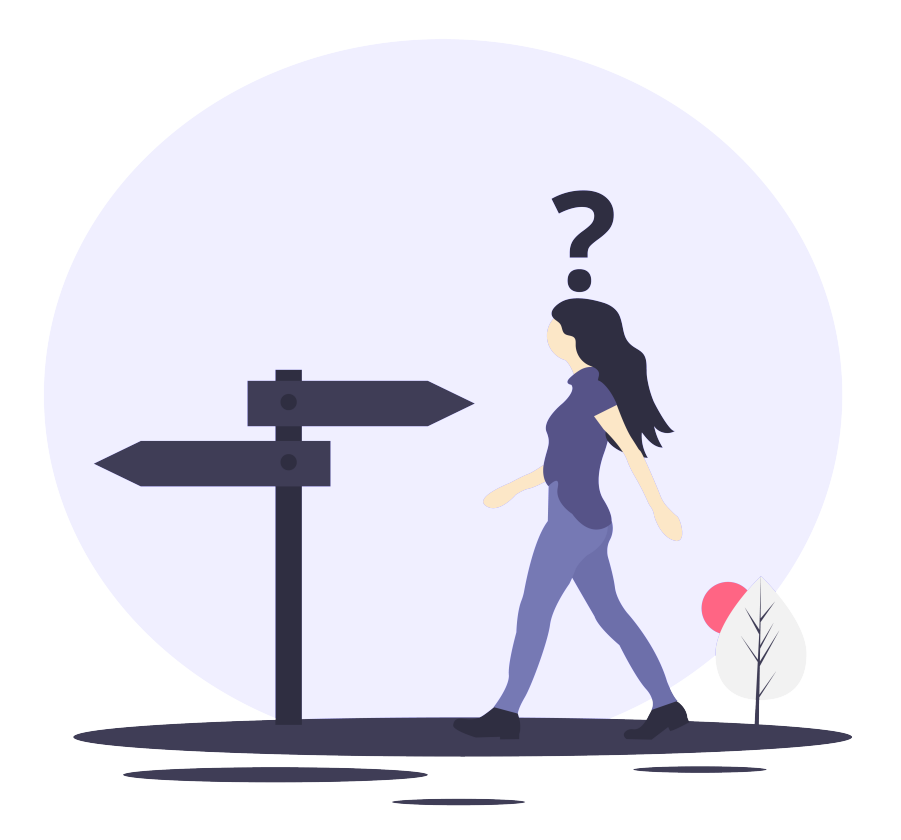

UNIVERSITY of WASHINGTON
**Richardson et al. (2017), binary treatment,**  $Z \in \{0,1\}$  $\partial^2$   $\log{\{RR(0, 1; V)\}} = \alpha^T V$  $\log\{pr(Y = 1 | Z = 0, V)\} = \beta^{T}V$ 

### **Richardson et al. (2017), binary treatment,**  $Z \in \{0,1\}$  $\partial^2$   $\log{\{RR(0, 1; V)\}} = \alpha^T V$

### **Richardson et al. (2017), binary treatment,**  $Z \in \{0,1\}$  $\mathcal{Q}^{\text{T}}\log\{\text{RR}(0,1;V)\} = \alpha^{\text{T}}V$  $\log{\{OP(0, 1; V)\}} = \beta^{T}V$

**Define odds product (OP) as:**

$$
OP(z_0, z; v) = \frac{p_0(v)p_z(v)}{\{1 - p_0(v)\}\{1 - p_z(v)\}},
$$

**where**  $pr(Y = 1 | Z = z, V = v) = p_z(v)$ 

### Why Odds Product?

$$
OP(0, 1; v) = \frac{p_0(v)p_1(v)}{\{1 - p_0(v)\}\{1 - p_1(v)\}} \qquad \text{RR}(0, 1; v) = \frac{p_1(v)}{p_0(v)}
$$

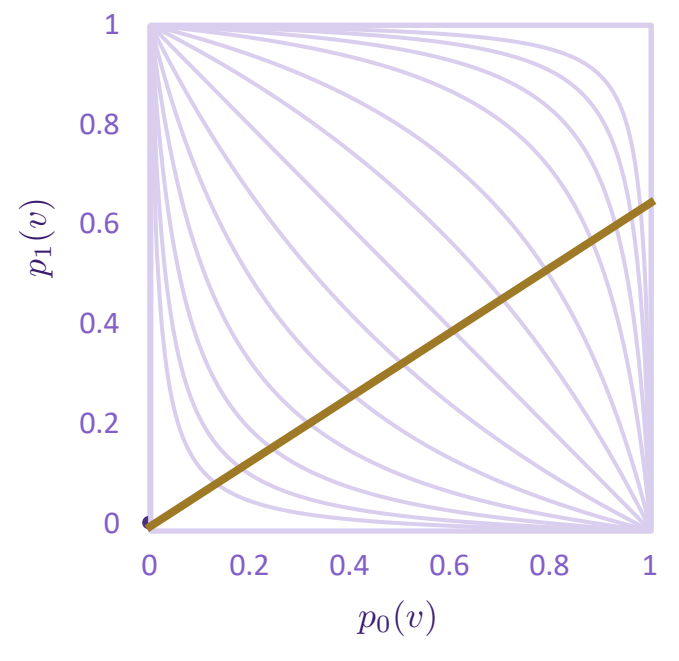

**Variation Independence!**

*Fig. 4. Lines of constant odds product*

### **Richardson et al. (2017), binary treatment,**  $Z \in \{0, 1\}$

 $\log\{\text{RR}(0, 1; V)\} = \alpha^{\text{T}} V$  $\log{\{OP(0, 1; V)\}} = \beta^{T}V$ 

### **Richardson et al. (2017), binary treatment,**  $Z \in \{0, 1\}$

 $\log\{\text{RR}(0, 1; V)\} = \alpha^{\text{T}} V$  $\log{\{\text{OP}(0, 1; V)\}} = \beta^{T}V$ 

### **Richardson et al. (2017), binary treatment,**  $Z \in \{0, 1\}$

 $\log\{\text{RR}(0, 1; V)\} = \alpha^{\text{T}} V$  $\log{\{\text{OP}(0, 1; V)\}} = \beta^{T}V$ 

## Our Methods for Modeling Relative Risks

**Richardson et al. (2017), binary treatment,**  $Z \in \{0,1\}$ 

## Our Methods for Modeling Relative Risks

### **Continuous** or **categorical** treatments  $Z \in \mathcal{Z}$

# Our Methods for Modeling Relative Risks

### **Continuous** or **categorical** treatments  $Z \in \mathcal{Z}$

• **Goal**: find  $\phi(v)$  so that for any  $v$ , the mapping given by  $(\log{\{RR(z_0, z; v)\}}, z \in \mathcal{Z}; \phi(v)) \rightarrow (p_z(v), z \in \mathcal{Z})$ 

is a **diffeomorphism** between the interior of their domains.

### Method 1: Monotonic Treatment **Effects**

### **Examples**

 $RR(z_0, z; v)$  is monotonic in z for all *v* 

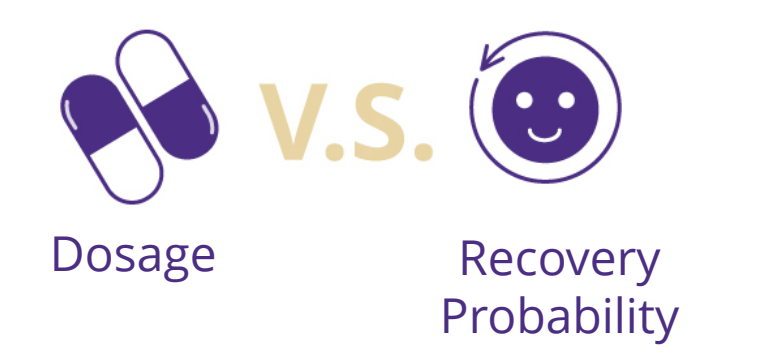

### Method 1: Monotonic Treatment **Effects**

### **Examples**

 $RR(z_0, z; v)$  is monotonic in  $z$  for all  $v$ 

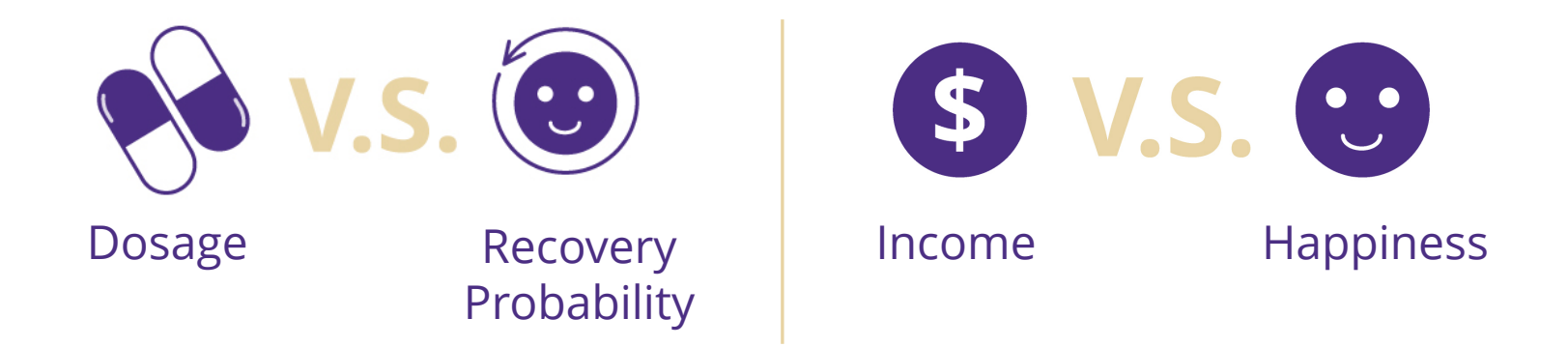

• **Assumption:**  $RR(z_0, z; v)$  is **monotonic and bounded** in  $z, z \in (0, 1)$ 

 $p_z(v) = \text{pr}(Y = 1 | Z = z, V = v)$  $R R(z_0, z; v) = \frac{\text{pr}(Y = 1 \mid V = v, Z = z)}{\text{pr}(Y = 1 \mid V = v, Z = z_0)}$  $OP(z_0, z; v) = \frac{p_0(v)p_z(v)}{\{1 - p_0(v)\}\{1 - p_z(v)\}}$ 

UNIVERSITY of WASHINGTON

• **Assumption:**  $RR(z_0, z; v)$  is **monotonic and bounded** in  $z, z \in (0, 1)$ 

log*{*op(0*,* 1; *v*)*}*  $\log\{\text{RR}(z_0,z,:v)\}, z \in (0,1);$ 

 $p_z(v), z \in (0, 1)$ 

is a diffeomorphism.

 $p_z(v) = \text{pr}(Y = 1 | Z = z, V = v)$  $R R(z_0, z; v) = \frac{\text{pr}(Y = 1 \mid V = v, Z = z)}{\text{pr}(Y = 1 \mid V = v, Z = z_0)}$  $OP(z_0, z; v) = \frac{p_0(v)p_z(v)}{\{1 - p_0(v)\}\{1 - p_z(v)\}}$ 

**Theorem 1** Let  $\mathcal{Z} \subseteq \mathbb{R}$  and  $\mathcal{V}$  be the support of  $Z$  and  $V$ , respectively. Let *h*(*z*,*v*) and *g*(*v*) *be real-valued functions with support*  $Z \times V$  *and*  $V$ *, respectively. If h*(*z, v*) *is bounded and monotonic in z, then there exists a unique set of proper probability distributions*  $\{p_z(v); z \in \mathcal{Z}, v \in \mathcal{V}\}\$  *such that*  $\log{\{RR(z_0, z; v)\}}$  =  $h(z, v)$  *and*  $\log{\{OP(z_{\text{inf}}, z_{\text{sup}}; v)\}} = g(v)$ *, where*  $z_{\text{inf}} = \inf\{z : z \in \mathcal{Z}\}\$ *,*  $z_{\text{sup}} =$  $\sup\{z : z \in \mathcal{Z}\}$  *and* 

$$
OP(z_{\inf}, z_{\sup}; v) = \lim_{z_1 \to z_{\inf}} \lim_{z_2 \to z_{\sup}} \frac{p_{z_1}(v)p_{z_2}(v)}{(1 - p_{z_1}(v))(1 - p_{z_2}(v))}.
$$

Remark 1 *The boundedness condition on h*(*v, z*) *guarantees that the implied probabilities*  $p_z(v)$  *are bounded away from 0.* 

Why the assumption matters…  $z \in (0, 1)$ 

> $p_z(v) = pr(Y = 1 | Z = z, V = v)$  $R R(z_0, z; v) = \frac{\text{pr}(Y = 1 \mid V = v, Z = z)}{\text{pr}(Y = 1 \mid V = v, Z = z_0)}$  $OP(z_0, z; v) = \frac{p_0(v)p_z(v)}{\{1 - p_0(v)\}\{1 - p_z(v)\}}$ UNIVERSITY of WASHINGTON

Why the assumption matters… log*{*op(0*,* 1; *v*)*}*  $\log\{\text{RR}(0, 1; v)\}$  $z \in (0, 1)$ 

> $p_z(v) = pr(Y = 1 | Z = z, V = v)$  $R R(z_0, z; v) = \frac{\text{pr}(Y = 1 \mid V = v, Z = z)}{\text{pr}(Y = 1 \mid V = v, Z = z_0)}$  $OP(z_0, z; v) = \frac{p_0(v)p_z(v)}{\{1 - p_0(v)\}\{1 - p_z(v)\}}$ UNIVERSITY of WASHINGTON

### Why the assumption matters… log*{*op(0*,* 1; *v*)*}*  $\log\{\text{RR}(0, 1; v)\}$  $p_0(v)$  $p_1(v)$  $z \in (0, 1)$

Richardson et al. (2017):

 $0 < p_0(v), p_1(v) < 1$ 

 $p_z(v) = \text{pr}(Y = 1 | Z = z, V = v)$  $R R(z_0, z; v) = \frac{\text{pr}(Y = 1 \mid V = v, Z = z)}{\text{pr}(Y = 1 \mid V = v, Z = z_0)}$  $OP(z_0, z; v) = \frac{p_0(v)p_z(v)}{\{1 - p_0(v)\}\{1 - p_z(v)\}}$ UNIVERSITY of WASHINGTON

Why the assumption matters…

 $0 < p_0(v), p_1(v) < 1$ 

• **Assumption:**  $RR(z_0, z; v)$  is **monotonic** in  $z, z \in (0, 1)$ equivalently,  $\; p_z(v)$  is monotonic in $z$ 

 $\min\{p_0(v), p_1(v)\} \leq p_z(v) \leq \max\{p_0(v), p_1(v)\}$   $z \in (0, 1)$ 

 $p_z(v) = pr(Y = 1 | Z = z, V = v)$  $R R(z_0, z; v) = \frac{\text{pr}(Y = 1 \mid V = v, Z = z)}{\text{pr}(Y = 1 \mid V = v, Z = z_0)}$  $OP(z_0, z; v) = \frac{p_0(v)p_z(v)}{\{1 - p_0(v)\}\{1 - p_z(v)\}}$ 

Why the assumption matters…

 $0 < p_0(v), p_1(v) < 1$ 

• **Assumption:**  $RR(z_0, z; v)$  is **monotonic** in  $z, z \in (0, 1)$ equivalently,  $\; p_z(v)$  is monotonic in $z$ 

 $0 < \min\{p_0(v), p_1(v)\} \leq p_z(v) \leq \max\{p_0(v), p_1(v)\} < 1 \quad z \in (0,1)$ 

Proper probabilities!

 $p_z(v) = pr(Y = 1 | Z = z, V = v)$  $R R(z_0, z; v) = \frac{\text{pr}(Y = 1 \mid V = v, Z = z)}{\text{pr}(Y = 1 \mid V = v, Z = z_0)}$  $OP(z_0, z; v) = \frac{p_0(v)p_z(v)}{\{1 - p_0(v)\}\{1 - p_z(v)\}}$ 

## Method 1: Parameterization with Monotonic Treatment Effects

**Consider bounded treatment**  $z \in [0, 1]$ 

 $\log{\{RR(0, z; V, \gamma)\}} = \gamma^{T} V g(z) \quad z \in [0, 1]$  $\log{\{\text{OP}(0, 1; V, \beta)\}} = \beta^{T}V$ ,

where *g*(*z*)is a monotone function of *z*

## Method 1: Parameterization with Monotonic Treatment Effects

### **Log-likelihood for a unit**

 $l(\gamma, \beta | z_i, v_i, y_i) = y_i \log\{p_{z_i}(v_i; \gamma, \beta)\} + (1 - y_i) \log\{1 - p_{z_i}(v_i; \gamma, \beta)\}$ 

Inference on  $\gamma$  and  $\beta$  can be obtained in standard fashion

### Model 1: Simulation

 $\log{\{RR(0, z; V, \gamma)\}} = \gamma^{T}Vz \quad z \in \{0, 1, 2\},\$  $\log{\{\text{OP}(0, 2; V, \beta)\}} = \beta^{T}V.$ 

### **Data simulation:**

- $Z \sim \text{unif}\{0, 1, 2\}$
- $V = (1, V_1)^T$ ,  $V_1 \sim \text{unif}[-2, 2]$
- $\bullet \ \gamma = (0,1)^{\mathrm{T}}, \ \beta = (-0.5,1)^{\mathrm{T}}$

*Table 1. Monte Carlo simulation results based on 1000 runs for the proposed estimator which assumes monotonic treatment effects.* 

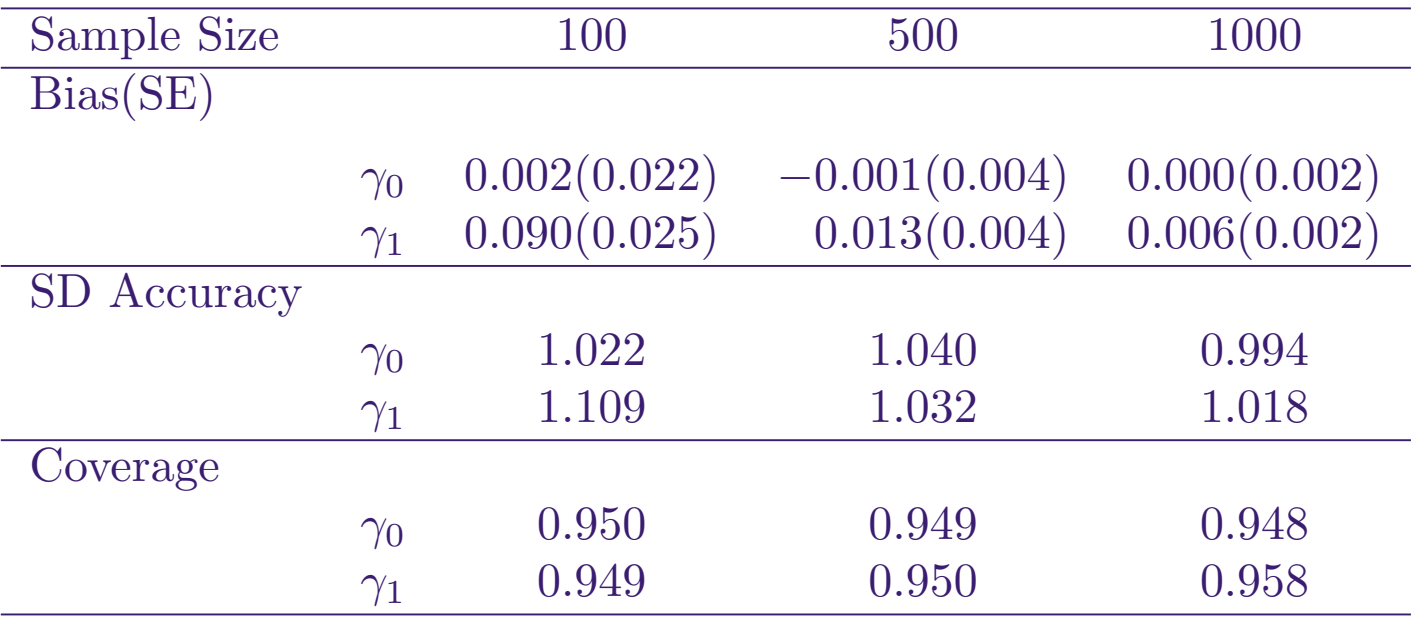

SE, standard error.

SD Accuracy = estimated standard deviation / Monte Carlo standard deviation. Nominal level = 95%.

> $\gamma = (0,1)^T$ UNIVERSITY of WASHINGTON

*Table 1. Monte Carlo simulation results based on 1000 runs for the proposed estimator which assumes monotonic treatment effects.* 

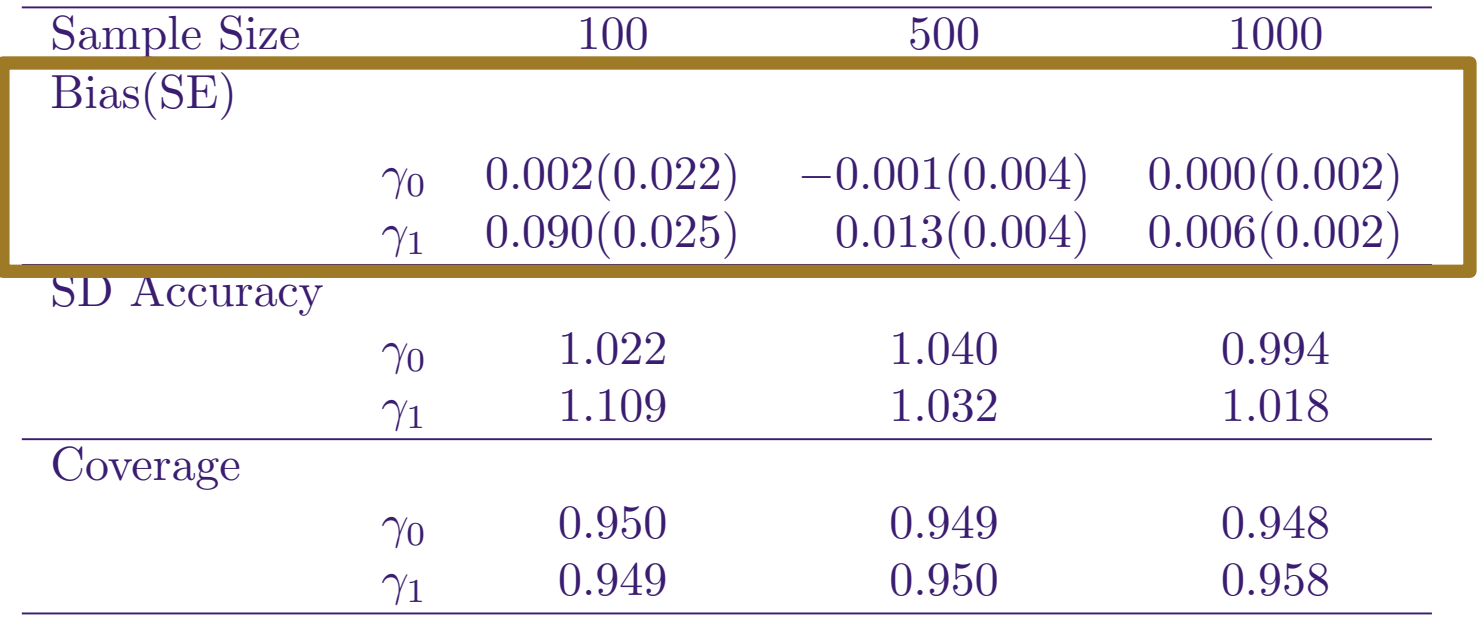

#### **SE, standard error.**

SD Accuracy = estimated standard deviation / Monte Carlo standard deviation. Nominal level = 95%.

> $\gamma = (0,1)^T$ UNIVERSITY of WASHINGTON

*Table 1. Monte Carlo simulation results based on 1000 runs for the proposed estimator which assumes monotonic treatment effects.* 

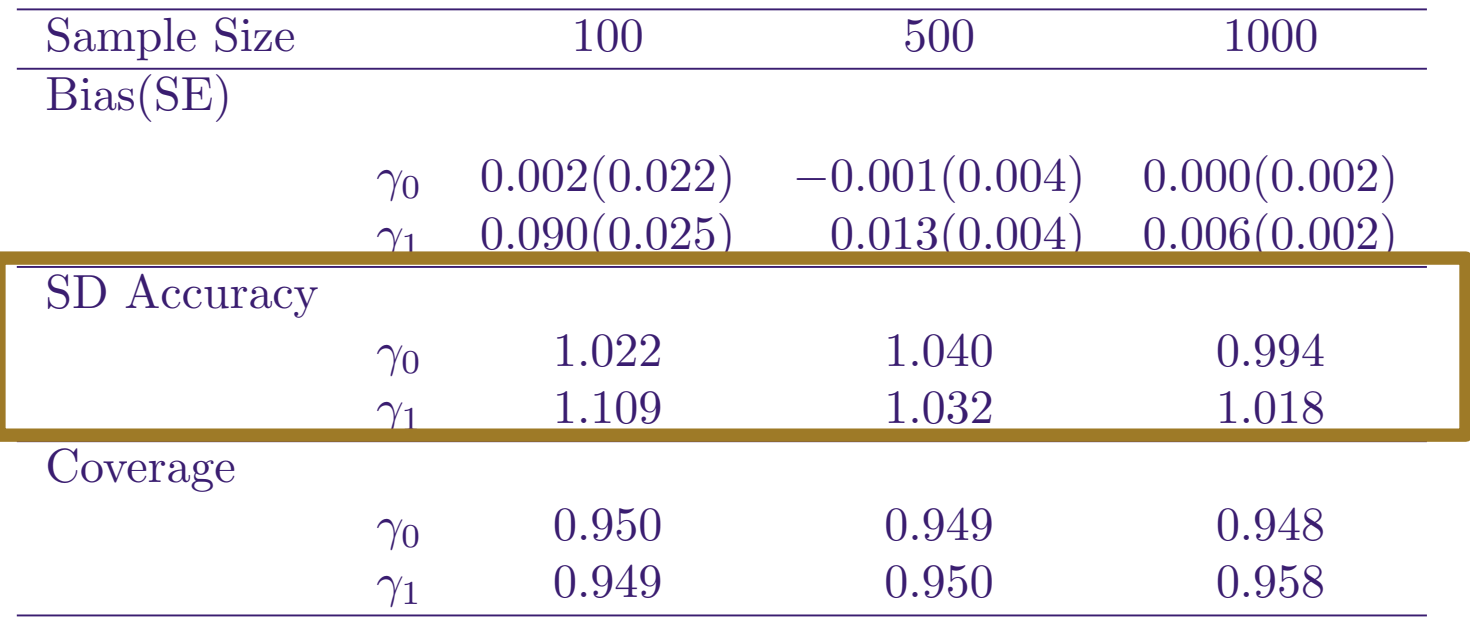

SE, standard error.

**SD Accuracy = estimated standard deviation / Monte Carlo standard deviation.** Nominal level = 95%.

> $\gamma = (0,1)^T$ UNIVERSITY of WASHINGTON

*Table 1. Monte Carlo simulation results based on 1000 runs for the proposed estimator which assumes monotonic treatment effects.* 

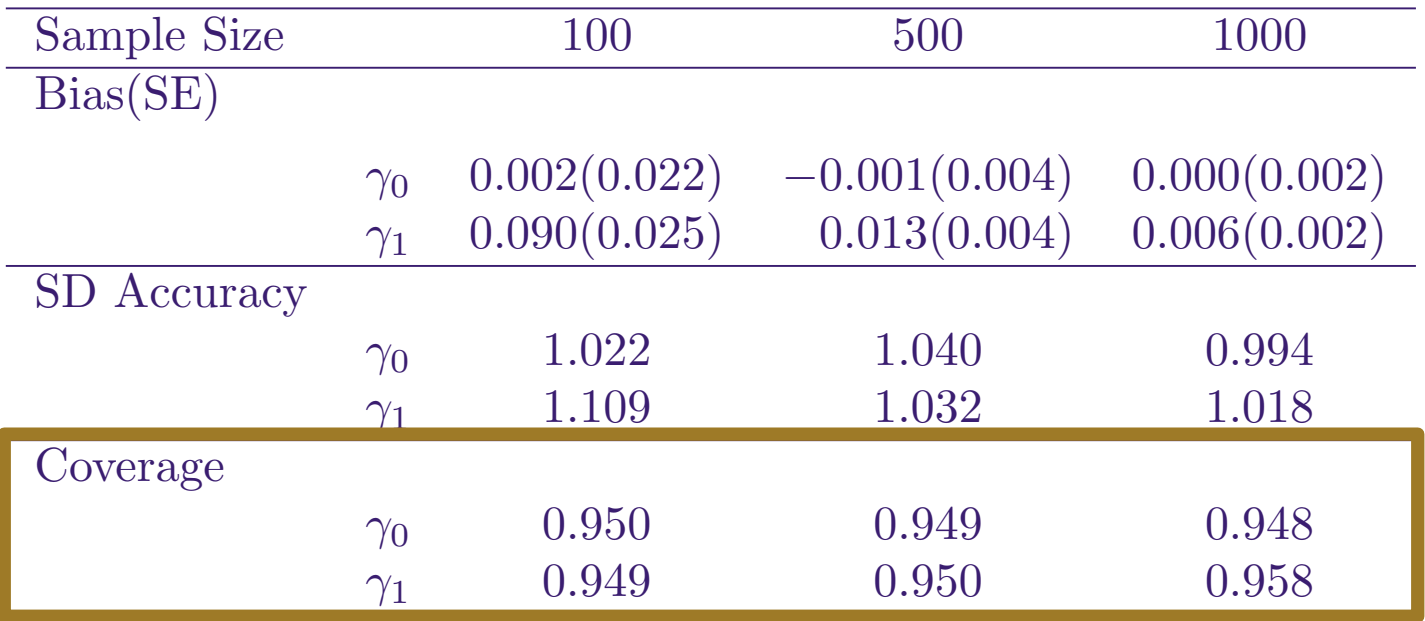

SE, standard error.

SD Accuracy = estimated standard deviation / Monte Carlo standard deviation. **Nominal level = 95%.**

> $\gamma = (0,1)^T$ UNIVERSITY of WASHINGTON

### The Model 1 cannot be applied if the relative risk is not monotonic in*z*.

### Model 2: Categorical Treatment

 $Z \in \{z_0, \ldots, z_K\}, K \geq 2$ 

• Recall the Goal: find  $\phi(v)$  so that for any  $v$ , the mapping given by  $(\log{\{RR(0, k; v)\}}, k \in \{1, \ldots, K\}; \phi(v)) \rightarrow (p_0(v), \ldots, p_K(v))$ 

is a **diffeomorphism** between the interior of their domains.

$$
p_k(v) = \text{pr}(Y = 1 \mid Z = z_k, V = v)
$$

$$
\text{RR}(0, k; v) = \frac{p_k(v)}{p_0(v)}
$$

# Generalized Odds Product (GOP)

e.g. For a categorical treatment  $Z \in \{z_0, z_1, z_2\}$ 

GOP(v) = 
$$
\frac{p_0(v)}{1 - p_0(v)} \cdot \frac{p_1(v)}{1 - p_1(v)} \cdot \frac{p_2(v)}{1 - p_2(v)}
$$

## Model 2: Variation Independence with A Categorical Treatment

 $\text{GOP}(v) = \prod$ *K*  $k=0$  $p_k(v)$  $1-p_k(v)$ **Generalized odds product**  $\text{GOP}(v) = \prod_{n=1}^{\infty} \frac{P^{k(v)}(v)}{n!}$ 

### Model 2: Variation Independence with A Categorical Treatment

$$
\textbf{Generalized odds product} \ \ \text{GOP}(v) = \prod_{k=0}^{K} \frac{p_k(v)}{1-p_k(v)}.
$$

Theorem 2 (Variation independence with a categorical treatment) *Let M denote a* (*K* + 1)*-dimensional model on*

$$
RR(0, k; v) = \frac{p_k(v)}{p_0(v)} \quad (k = 1, ..., K),
$$

$$
GOP(v) = \prod_{k=0}^{K} \frac{p_k(v)}{1 - p_k(v)}.
$$

*For any v, the map given by*

$$
(p_0(v), \ldots, p_K(v)) \to (\log \mathrm{RR}(0, 1; v), \ldots, \log \mathrm{RR}(0, K; v), \log \mathrm{GOP}(v)) \tag{1}
$$

*is a diffeomorphism from*  $(0,1)^{K+1}$  *to*  $(\mathbb{R})^{K+1}$ *. Furthermore, the models in* M *are variation independent of each other.*

## **Model 2: Parameterization With a** Categorical Treatment

 $Z \in \{z_0, \ldots, z_K\}, K \geq 2$  $\log\{RR(v; 0, k)\} = \alpha_k^{\mathrm{T}} X \quad (k = 1, ..., K),$  $\log$ {GOP(*v*)} =  $\beta^{T}W$ ,

where  $X=X(v),\,W=W(v)$ 

$$
p_k(v) = \text{pr}(Y = 1 \mid Z = z_k, V = v)
$$

$$
\text{RR}(0, k; v) = \frac{p_k(v)}{p_0(v)}
$$

$$
\text{GOP}(v) = \prod_{k=0}^{K} \frac{p_k(v)}{1 - p_k(v)}
$$

*Table 2. Monte Carlo simulation results based on 1000 runs for the relative risk model with a generalized odds product nuisance model.* 

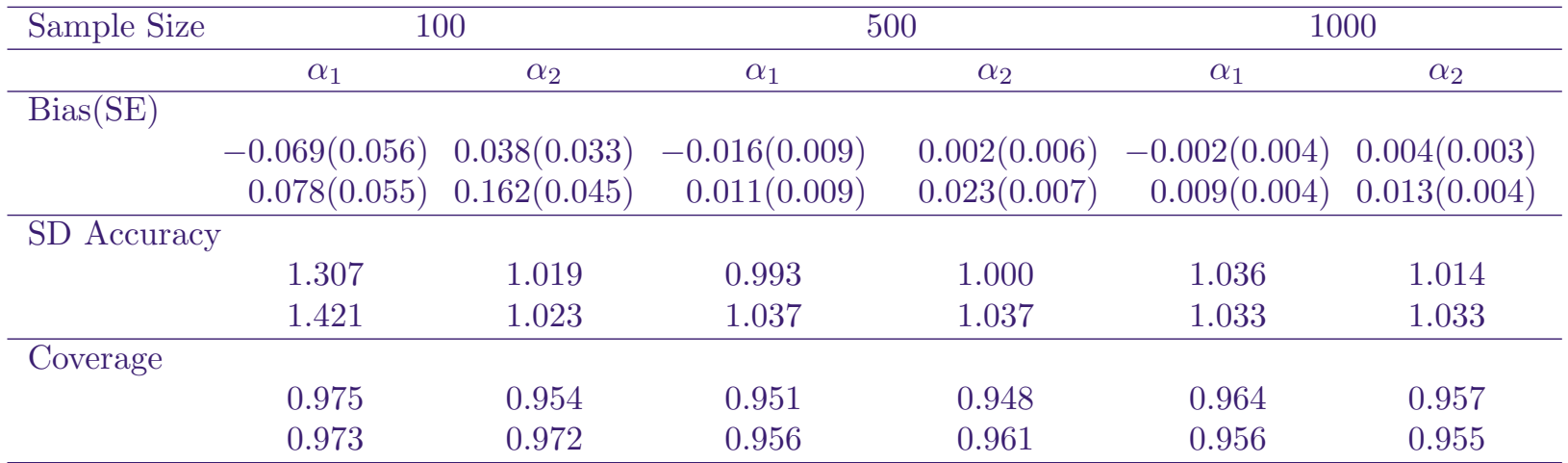

SE, standard error.

SD Accuracy = estimated standard deviation / Monte Carlo standard deviation.

Nominal level = 95%.

 $\alpha_1 = (-0.5, 1)^T$ ,  $\alpha_2 = (0.5, 1.5)^T$ 

*Table 2. Monte Carlo simulation results based on 1000 runs for the relative risk model with a generalized odds product nuisance model.* 

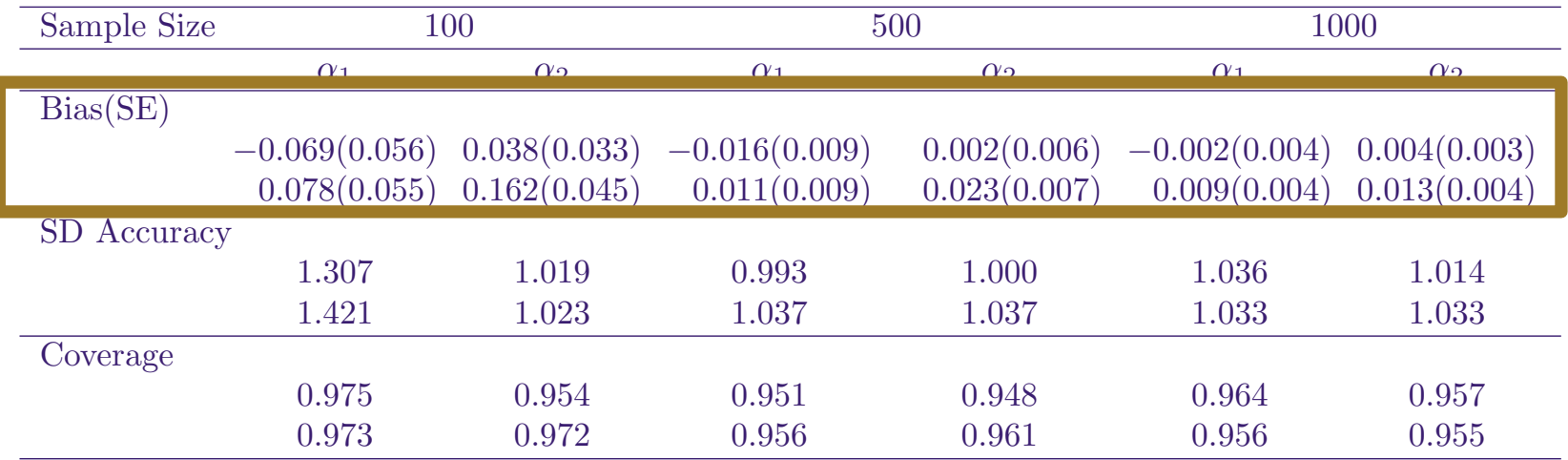

### **SE, standard error.**

SD Accuracy = estimated standard deviation / Monte Carlo standard deviation. Nominal level = 95%.

 $\alpha_1 = (-0.5, 1)^T$ ,  $\alpha_2 = (0.5, 1.5)^T$ 

*Table 2. Monte Carlo simulation results based on 1000 runs for the relative risk model with a generalized odds product nuisance model.* 

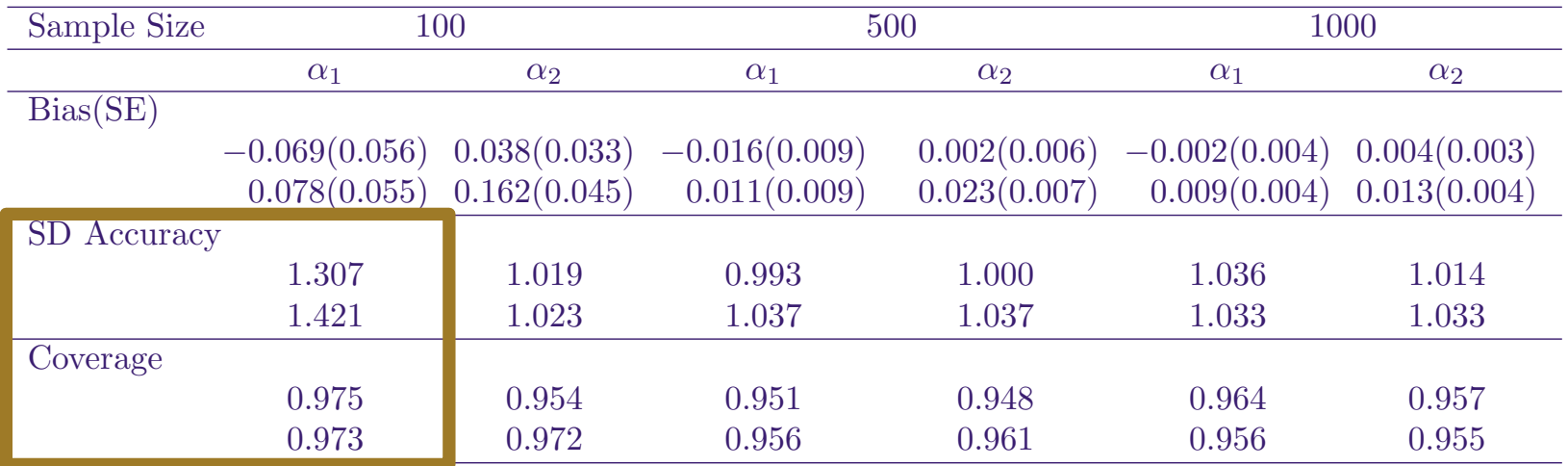

SE, standard error.

**SD Accuracy = estimated standard deviation / Monte Carlo standard deviation. Nominal level = 95%.**

 $\alpha_1 = (-0.5, 1)^T$ ,  $\alpha_2 = (0.5, 1.5)^T$
#### Model 2: Simulation Results

*Table 2. Monte Carlo simulation results based on 1000 runs for the relative risk model with a generalized odds product nuisance model.* 

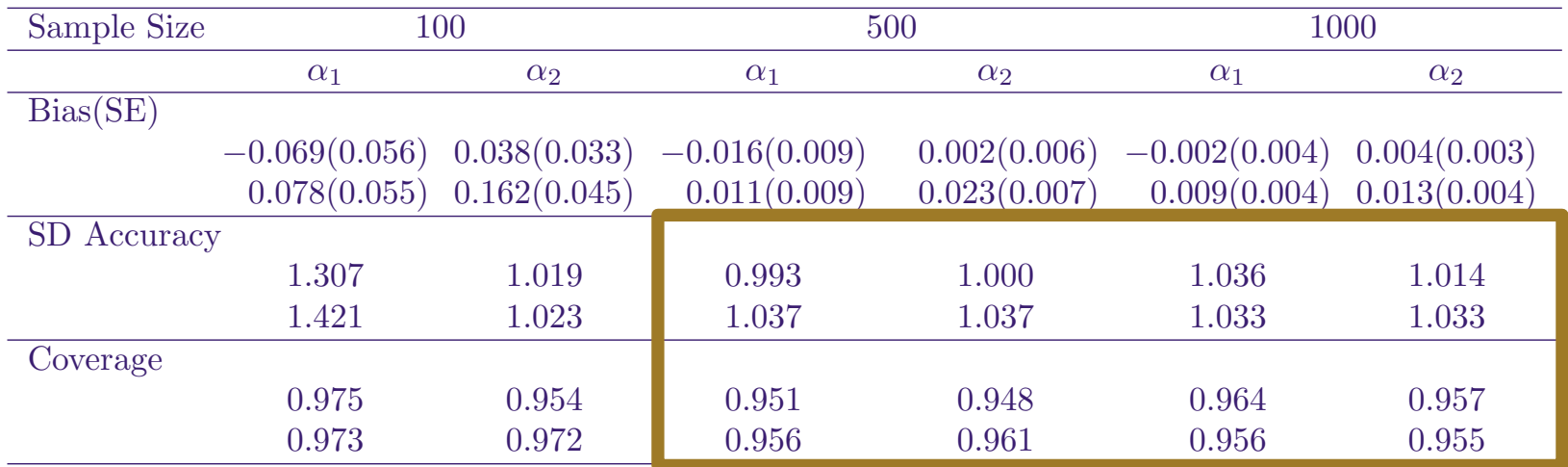

SE, standard error.

**SD Accuracy = estimated standard deviation / Monte Carlo standard deviation. Nominal level = 95%.**

 $\alpha_1 = (-0.5, 1)^T$ ,  $\alpha_2 = (0.5, 1.5)^T$ 

#### How to model the association between death and passenger class?

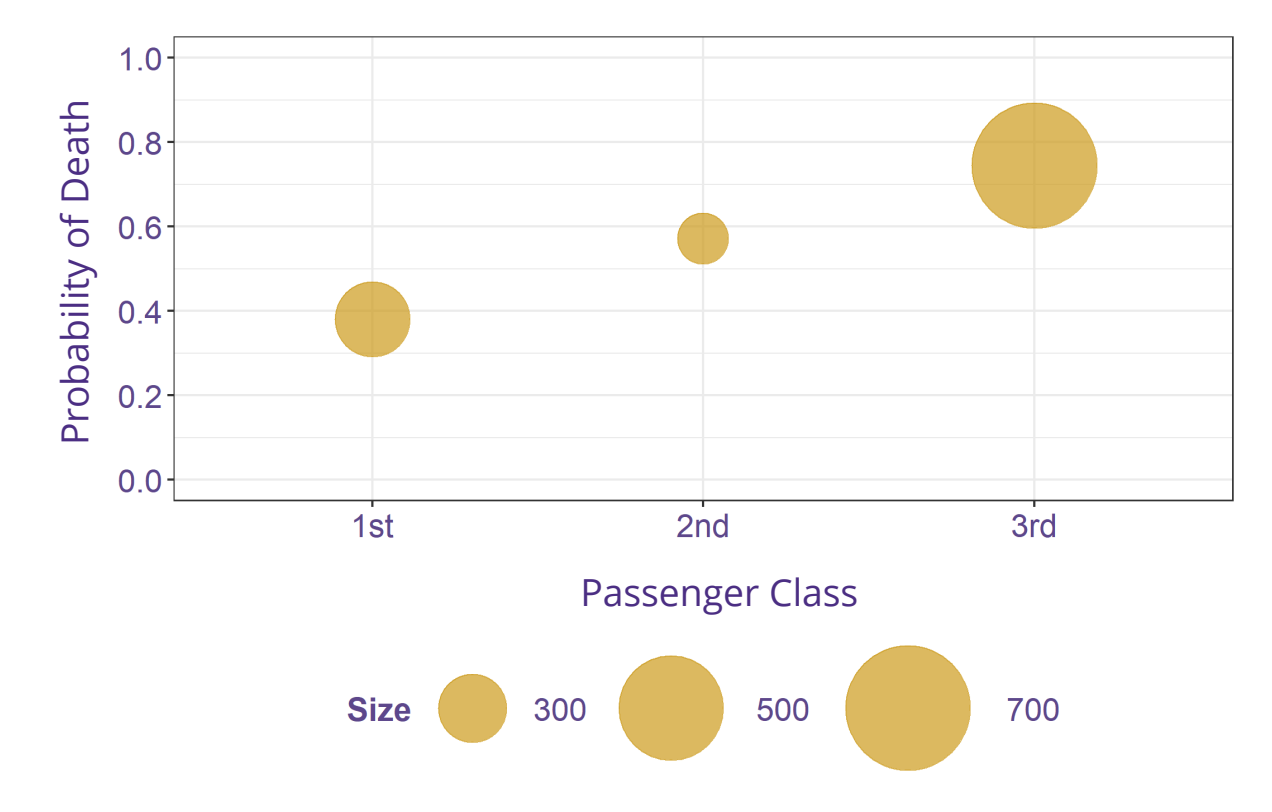

*Fig. 1. Probability of death varies with passenger class.*

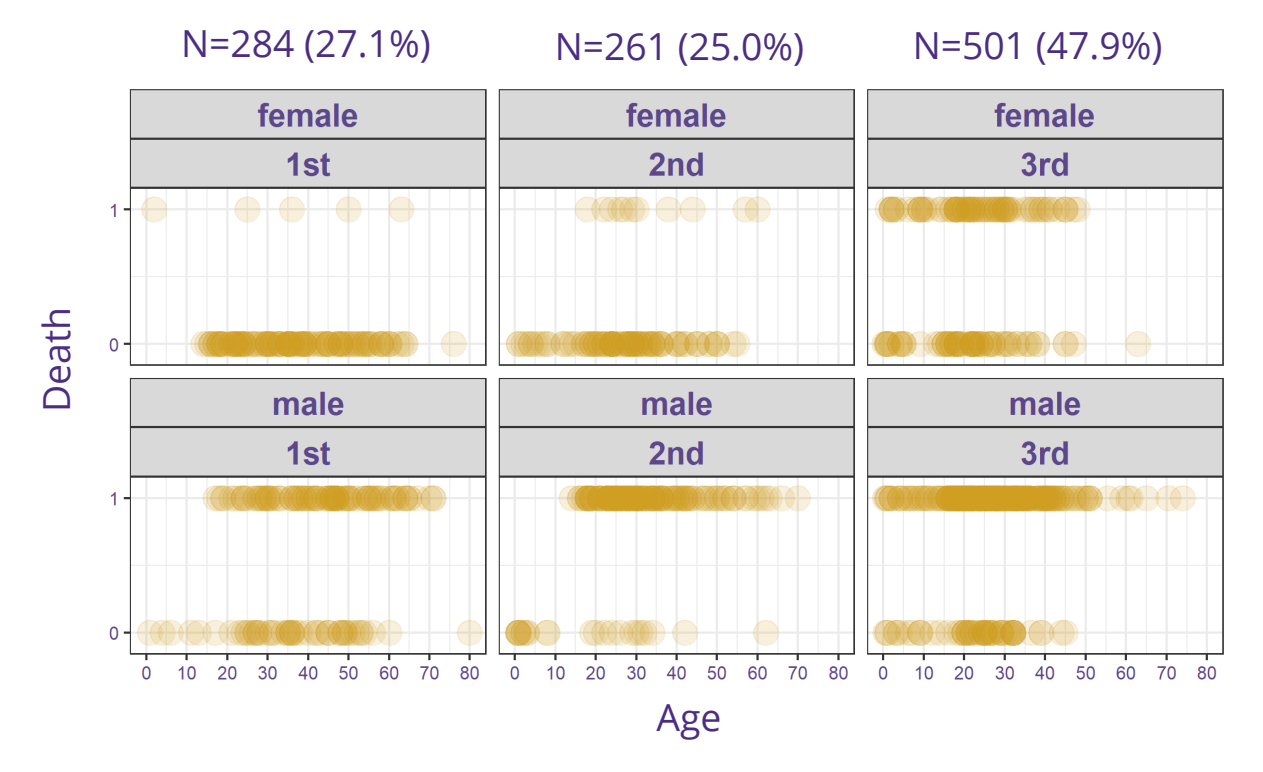

*Fig. 5. Passengers' survival statuses by passenger class, age, and sex.*

#### Four Models Estimating the Variation in the Relative Risk of Death

- Binary outcome: Death=1, survival =  $0$
- Treatment: Passenger class (1<sup>st</sup>, 2<sup>nd</sup> , 3<sup>rd</sup>; 1<sup>st</sup> is the baseline)
- Covariates: age, sex, age<sup>2</sup>, sex\*age

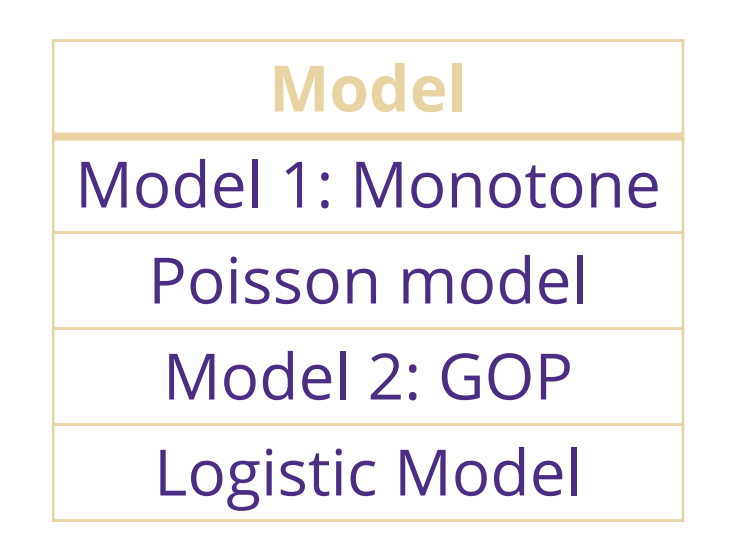

#### Four Models Estimating the Variation in the Relative Risk of Death

- Binary outcome: Death=1, survival =  $0$
- Treatment: Passenger class (1<sup>st</sup>, 2<sup>nd</sup> , 3<sup>rd</sup>; 1<sup>st</sup> is the baseline)
- Covariates: age, sex, age<sup>2</sup>, sex\*age

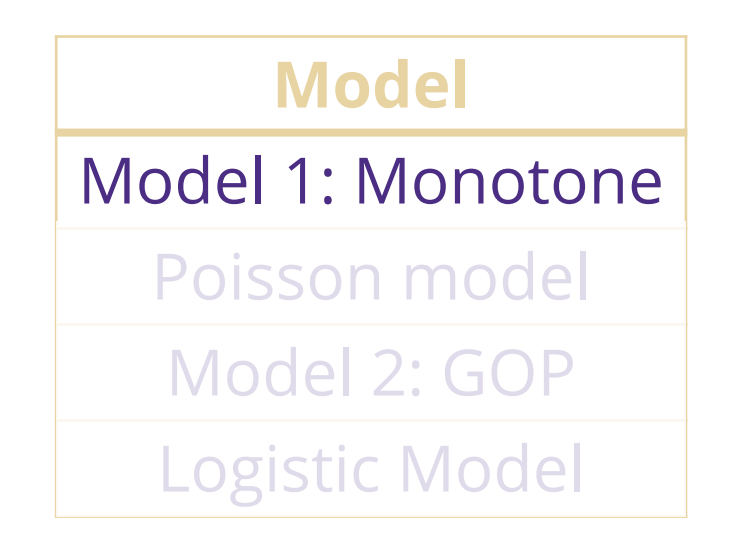

#### *Table 3. Coefficient estimates via different models*

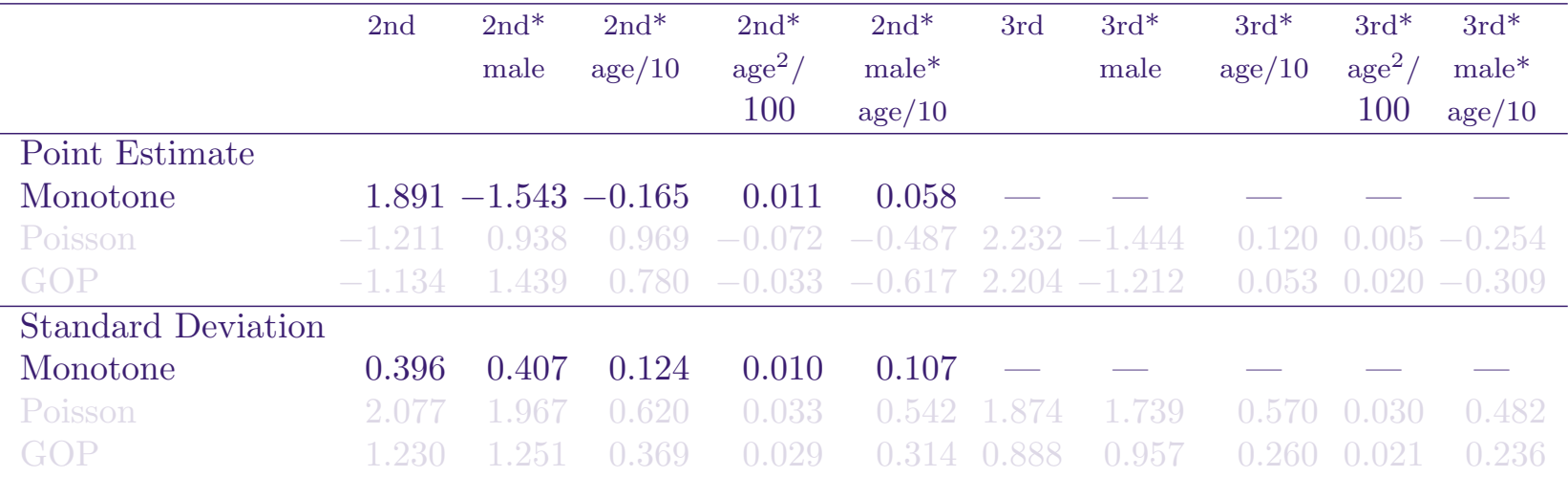

#### Predicted probability via Monotone

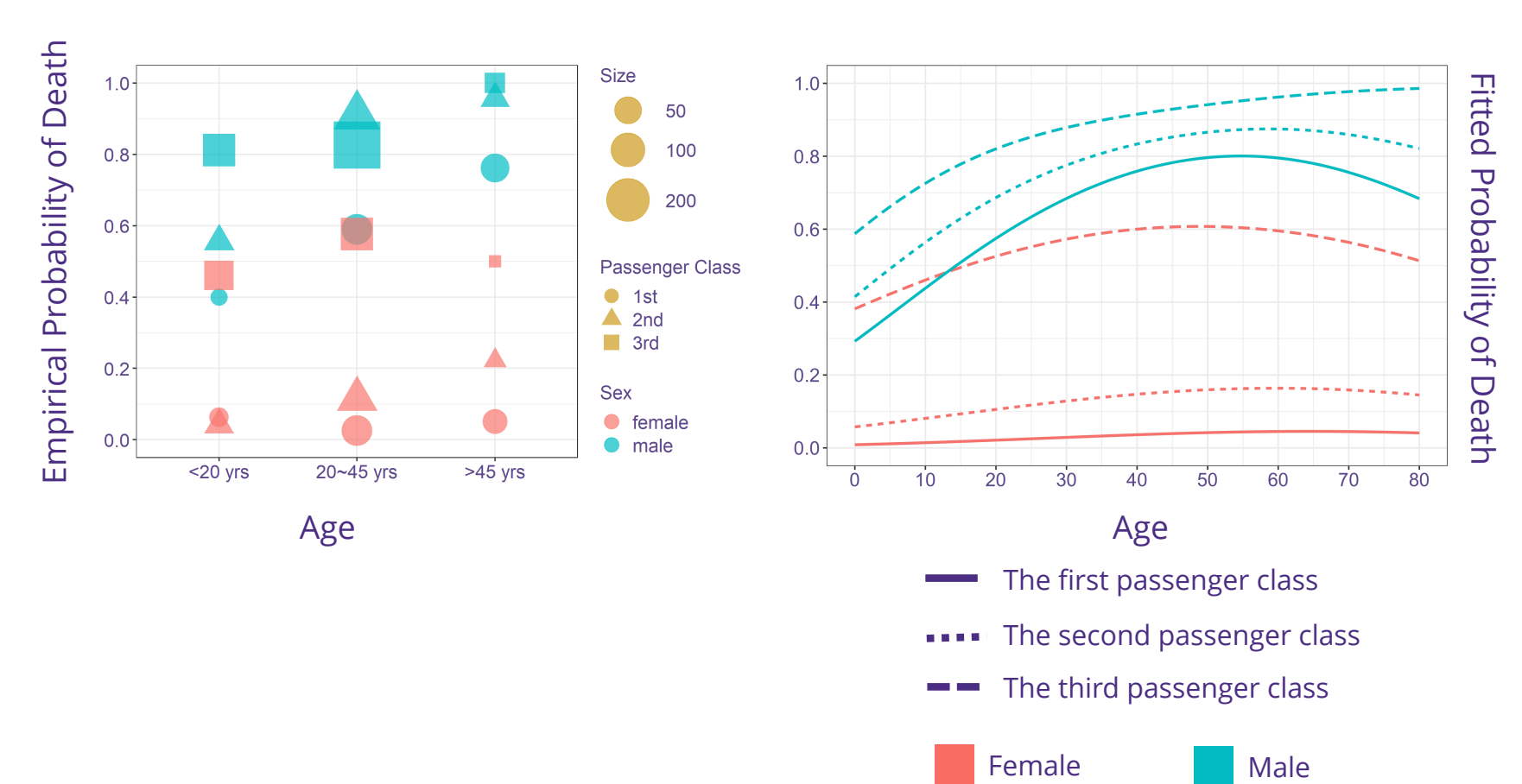

81

#### Predicted probability via Monotone

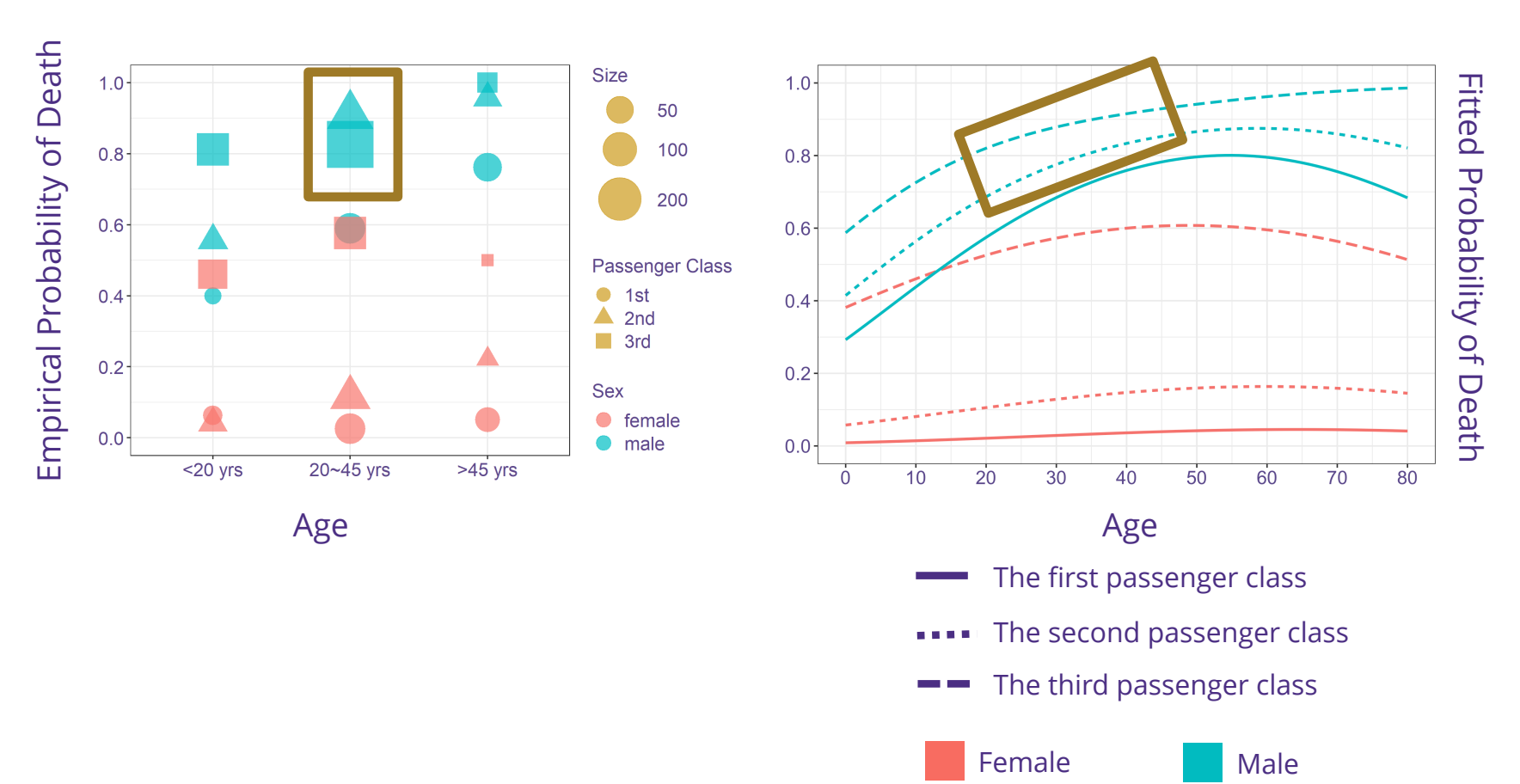

#### Four Models Estimating the Variation in the Relative Risk of Death

- Binary outcome: Death=1, survival =  $0$
- Treatment: Passenger class (1<sup>st</sup>, 2<sup>nd</sup> , 3<sup>rd</sup>; 1<sup>st</sup> is the baseline)
- Covariates: age, sex, age<sup>2</sup>, sex\*age

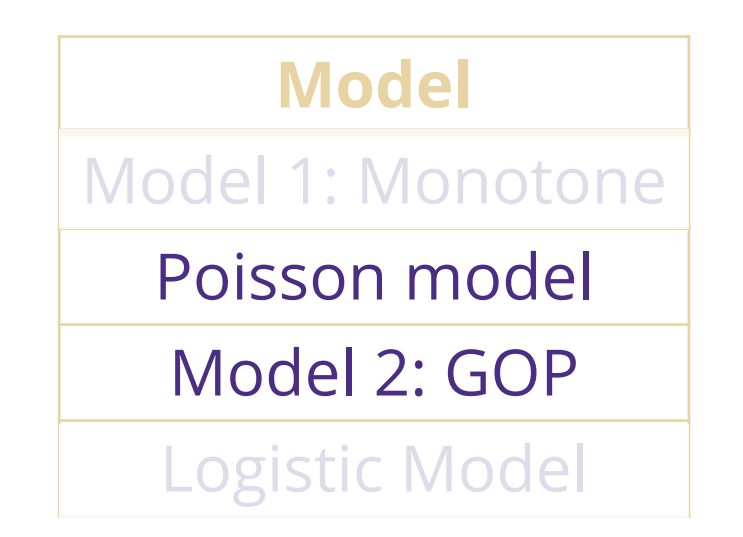

#### *Table 3. Coefficient estimates via different models*

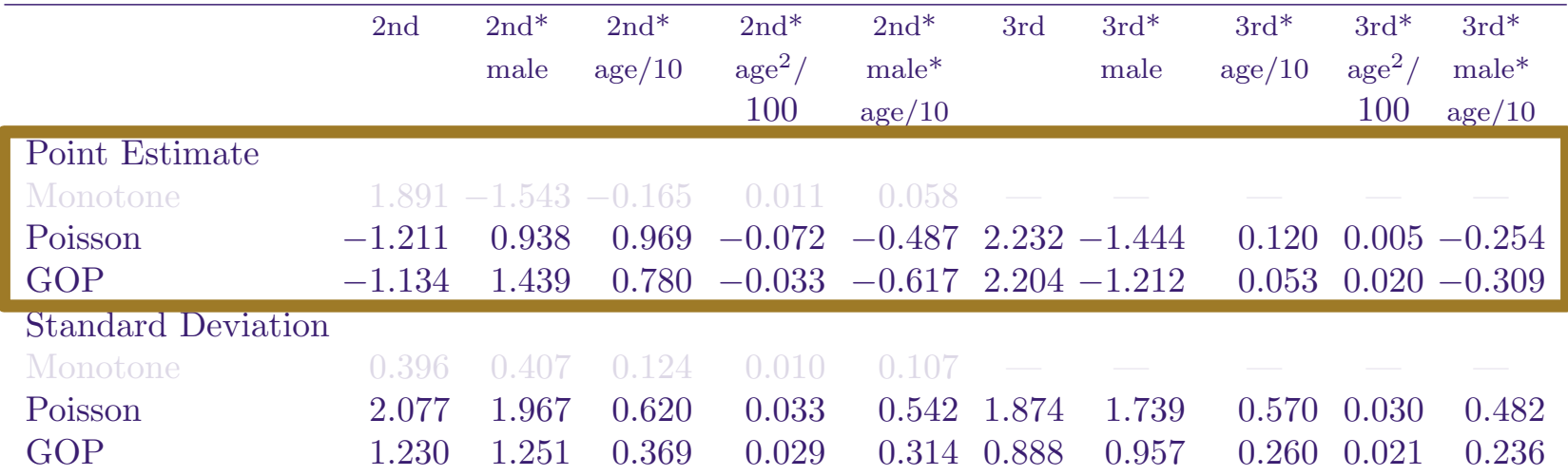

#### *Table 3. Coefficient estimates via different models*

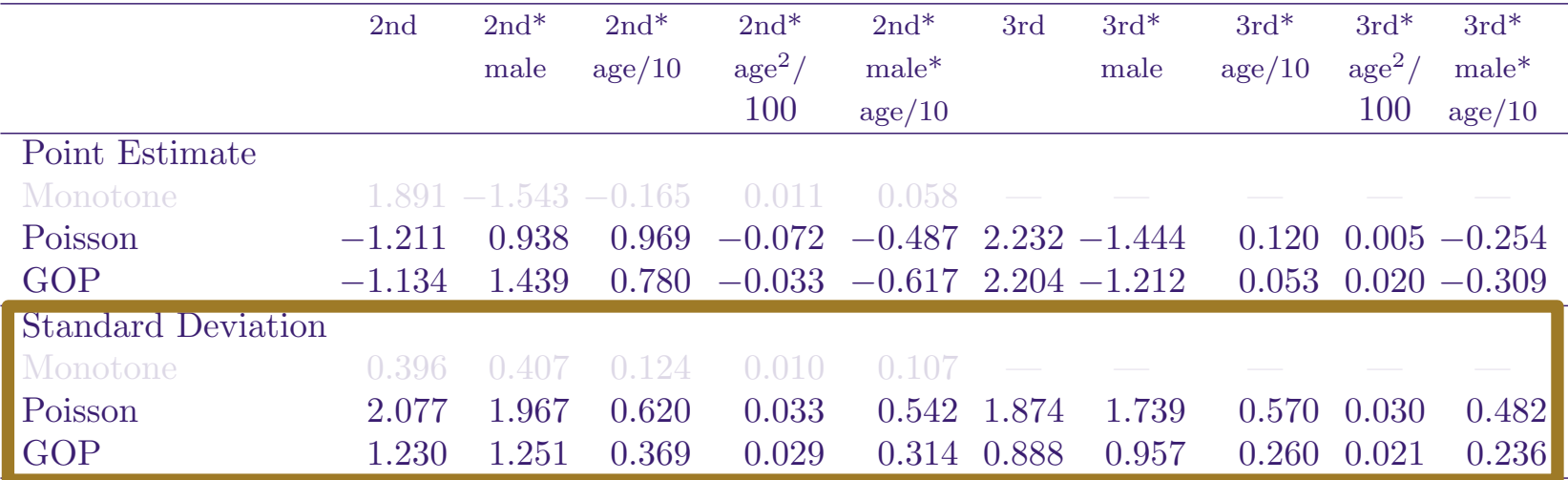

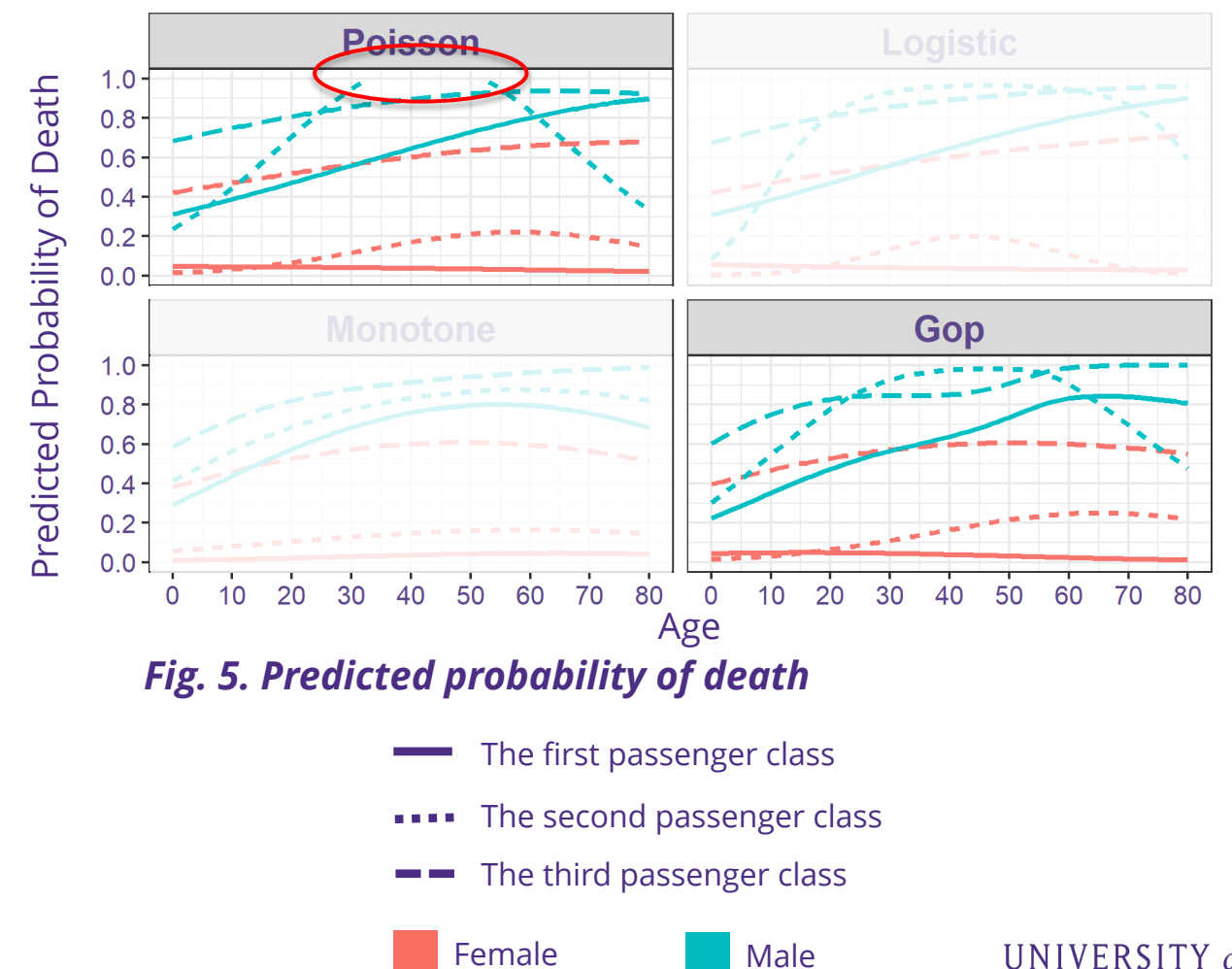

#### *Table 3. Coefficient estimates via different models*

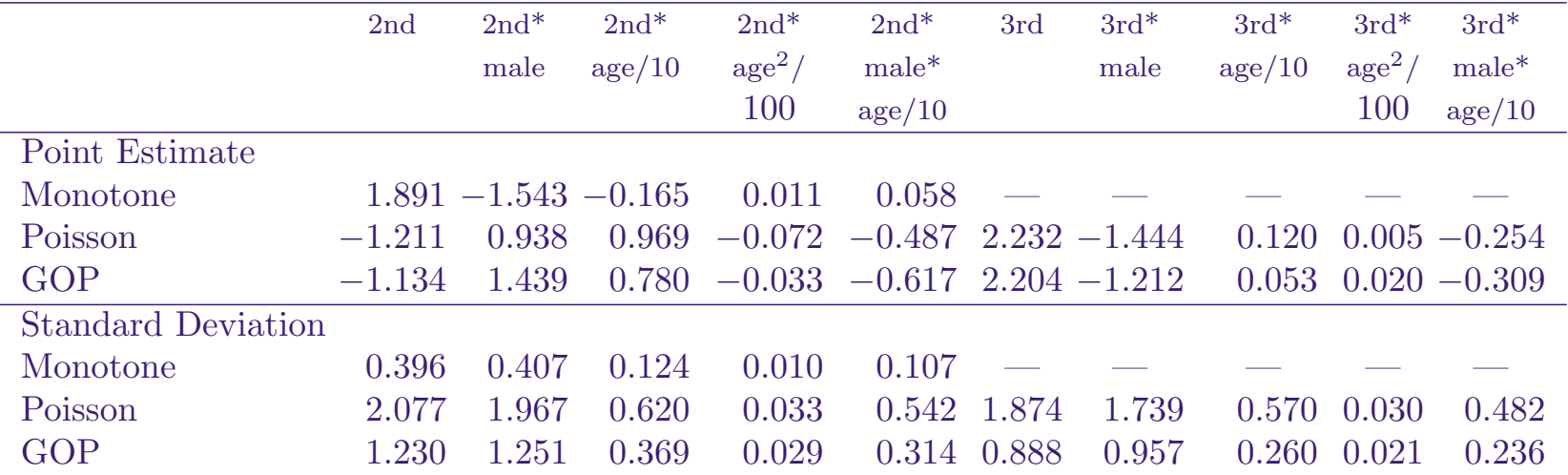

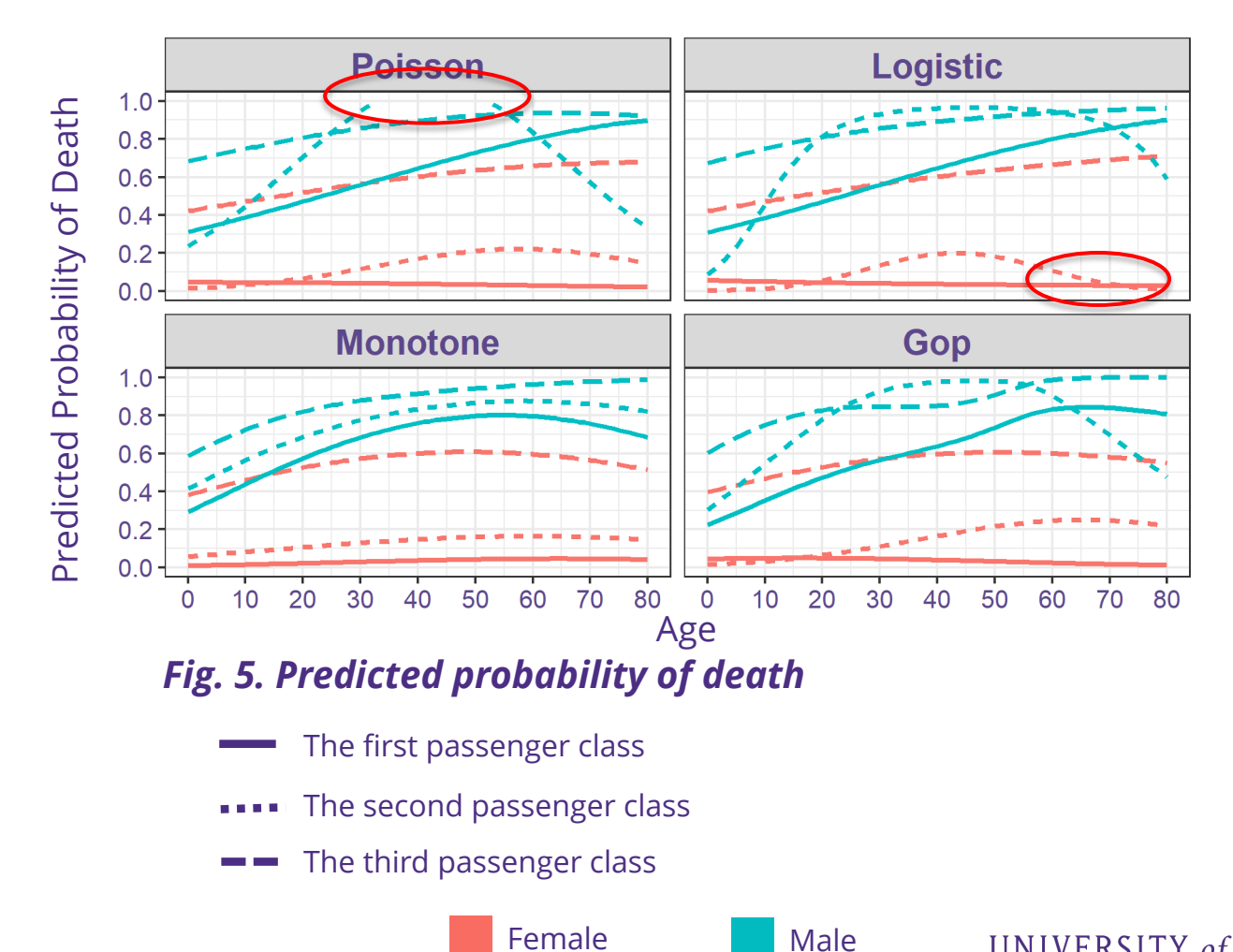

#### **Summary**

- Two novel methods to model multiplicative treatment effects with a binary outcome.
- The first method relies on a monotonic treatment effect assumption.
- The second one proposes an alternative approach that involves a novel generalized odds product model.

#### Discussion

- Model 1 cannot be applied if the relative risk is not monotonic in treatment.
	- Exploratory data analysis
	- Substantive knowledge
- Model 2 is more flexible than Model 1, but has *K*times as many parameters.

# Thank you!!!

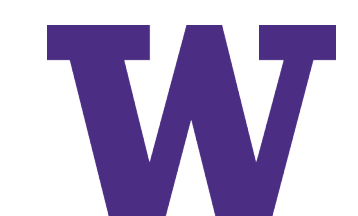

#### Reference

- Lumley, Thomas; Kronmal, Richard; and Ma, Shuangge (July 2006), "Relative Risk Regression in Medical Research: Models, Contrasts, Estimators, and Algorithms", *UW Biostatistics Working Paper Series.* Working Paper 293.
- Sander Greenland; James M. Robins; Judea Pearl, "Confounding and collapsibility in causal inference" (Feb. 1999), Statistical Science, Vol. 14, No. 1, 29-46.
- Thomas S. Richardson, James M. Robins & Linbo Wang (2017) "On Modeling and Estimation for the Relative Risk and Risk Difference", Journal of the American Statistical Association, 112:519, 1121-1130.
- Abrahim Al-Mamgani, Wim L. J. van Putten, Wilma D. Heemsbergen, Geert J. L. H. van Leenders, Annerie Slot, Michel F. H. Dielwart, Luca Incrocci, Joos V. Lebesque, "Update of Dutch multicenter dose-escalation trial of radiotherapy for localized prostate cancer",Int J Radiat Oncol Biol Phys. 2008 Nov 15; 72(4): 980–988.
- Easterlin, Richard A, (2001), Income and Happiness: Towards an Unified Theory, *Economic Journal*, 111, issue 473, p. 465-84.